# **metran**

*Release 0.4.0*

**W.L. Berendrecht**

**Feb 20, 2024**

# **CONTENTS:**

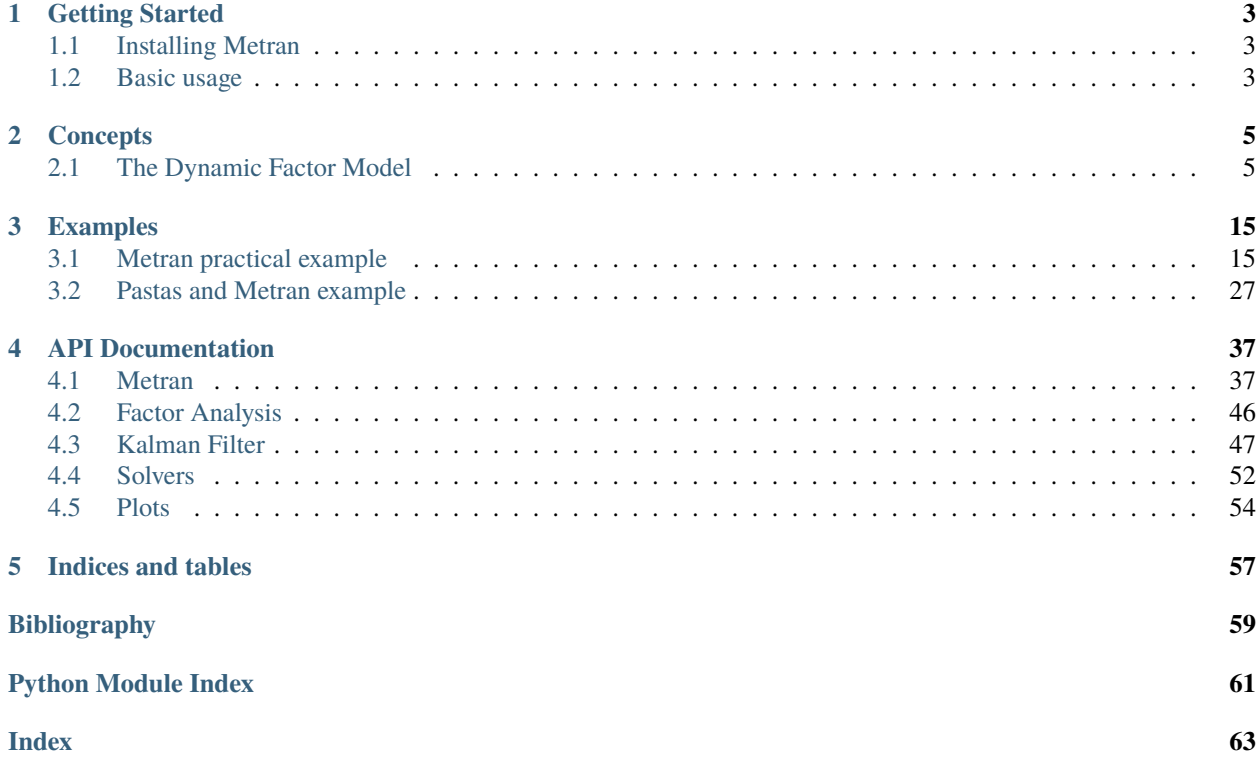

Metran is a package for performing timeseries analysis on multiple timeseries using dynamic factor models.

When modeling multiple groundwater time series within the same hydrological system, it often appears that these components show distinct correlations between locations. Usually large part of the correlation is caused by common input stresses like precipitation and evapotranspiration, which shows up within the deterministic components of the models.

The residual components of the univariate TFN models are often correlated as well. This means that there is spatial correlation which has not been captured by the deterministic component, e.g. because of errors in common input data or due to simplification of the hydrological model leading to misspecification of the deterministic component. We can exploit these correlations by modeling the series simultaneously with a dynamic factor model. Dynamic factor modeling (DFM) is a multivariate timeseries analysis technique used to describe the variation among many variables in terms of a few underlying but unobserved variables called factors.

### **CHAPTER**

**ONE**

### **GETTING STARTED**

<span id="page-6-0"></span>This page explains how to get started with Metran.

### <span id="page-6-1"></span>**1.1 Installing Metran**

To install Metran, a working version of Python 3.7 or 3.8 has to be installed on your computer. We recommend using the Anaconda Distribution with Python 3.7 as it includes most of the python package dependencies and the Jupyter Notebook software to run the notebooks. However, you are free to install any Python distribution you want.

To install metran, use:

pip install metran

To install in development mode, clone the repository, then type the following from the module root directory:

pip install -e .

### <span id="page-6-2"></span>**1.2 Basic usage**

To use Metran, import the metran package:

import metran

Create Metran model by passing a list of timeseries (measured heads, or timeseries of the residuals of e.g. Pastas timeseries models).

```
list_of_series # this is a list of series, i.e. [series1, series2, ...]
```
mt = metran.Metran(list\_of\_series)

To solve the model and determine the specific an dynamic factors:

mt.solve()

Plotting a simulation for one of the the timeseries:

```
ax = mt.plots.simulation("series1")
```
### **CHAPTER**

**TWO**

### **CONCEPTS**

<span id="page-8-0"></span>The following notebook explains the basic concepts of multivariate timeseries analysis using a technique called dynamic factor modelling as implemented in Metran.

# <span id="page-8-1"></span>**2.1 The Dynamic Factor Model**

```
[1]: import matplotlib.pyplot as plt
    import numpy as np
    import pandas as pd
    import metran
    metran.show_versions()
    Python version: 3.10.12 | packaged by conda-forge | (main, Jun 23 2023, 22:40:32) [GCC␣
     \rightarrow12.3.0]
    numpy version: 1.26.4
    scipy version: 1.12.0
    pandas version: 2.0.3
    matplotlib version: 3.8.3
    pastas version: 1.3.0
    numba version: 0.59.0
    lmfit version: 1.2.2
```
Tip: To run this notebook and the related metran model, it is strongly recommended to install Numba [\(http://numba.](http://numba.pydata.org) [pydata.org\)](http://numba.pydata.org). This Just-In-Time (JIT) compiler compiles the computationally intensive part of metran model.

When modeling multiple groundwater time series within the same hydrological system, it often appears that these components show distinct correlations between locations. Usually large part of the correlation is caused by common input stresses like precipitation and evapotranspiration, which shows up within the deterministic components of the models.

The residual components of the univariate TFN models are often correlated as well. This means that there is spatial correlation which has not been captured by the deterministic component, e.g. because of errors in common input data or due to simplification of the hydrological model leading to misspecification of the deterministic component. We can exploit these correlations by modeling the series simultaneously with a dynamic factor model. Dynamic factor modeling (DFM) is a multivariate timeseries analysis technique used to describe the variation among many variables in terms of a few underlying but unobserved variables called factors.

This notebook explains the Dynamic Factor Model (DFM) as presented in *[Berendrecht and Van Geer, 2016](#page-16-0)*. It describes the model, model parameters and how the results may be interpreted.

### **2.1.1 1. Basic multivariate AR(1) model**

A general univariate  $AR(1)$  model can be written as:

$$
x_t = \phi x_{t-1} + \eta_t
$$
  
\n
$$
n_t = x_t (\mathbf{\mathcal{L}} \mathbf{\mathcal{Z}})
$$
\n
$$
(2.1)
$$

with  $\phi$  the AR(1) parameter,  $\eta_t$  a zero mean white noise process, and  $\varepsilon_t$  the measurement noise. In the current version of metran the measurement noise is assumed to be zero, so that  $n_t = x_t$ .

The multivariate extension of this model is:

$$
\left[\begin{array}{c} x_1 \\ x_2 \end{array}\right]_t = \left[\begin{array}{cc} \phi_1 & 0 \\ 0 & \phi_2 \end{array}\right] \left[\begin{array}{c} x_1 \\ x_2 \end{array}\right]_{t-1} + \left[\begin{array}{c} \eta_1 \\ \eta_2 \end{array}\right]_t
$$

Or:

$$
\mathbf{x}_t = \mathbf{\Phi} \mathbf{x}_{t-1} + \eta_t
$$

### **2.1.2 2. Generate synthetic correlated time series**

Let us generate time series based on the 2-dimensional model given above. We use the AR(1) model to generate three time series with the AR(1) parameter  $\phi$ : two series as the specific dynamic factor and one series as the common dynamic factor. Combining the specific and common dynamic factors results in two time series which are mutually correlated.

```
[2]: # seed numpy.random
```

```
np.random.seed(20210505)
# define mean and scale (standard deviation for noise series)
mean = np \cdot zeros(3)scale = [1, 0.6, 2]# generate noise series that are mutually uncorrelated
noise = np.random.multivariate_normal(mean, np.diag(np.square(scale)), 2001)
# generate AR(1) processes
phi = np.array([0.80, 0.95, 0.90])a = np.zeros_like(noise)
for i in range(1, noise.shape[0]):
   a[i] = noise[i] + np.multiply(a[i - 1], phi)# add AR(1) processes to construct two correlated series
s1 = np.add(a[1:, 0], a[1:, 2])s2 = np.add(a[1:, 1], a[1:, 2])s = pd.DataFrame(data=np.array([s1, s2]).T,
    index=pd.date_range(start="1-1-2000", periods=2000),
    columns=["series 1", "series 2"],
)
s.plot(figsize=(10, 2), xlabel="Date")
```
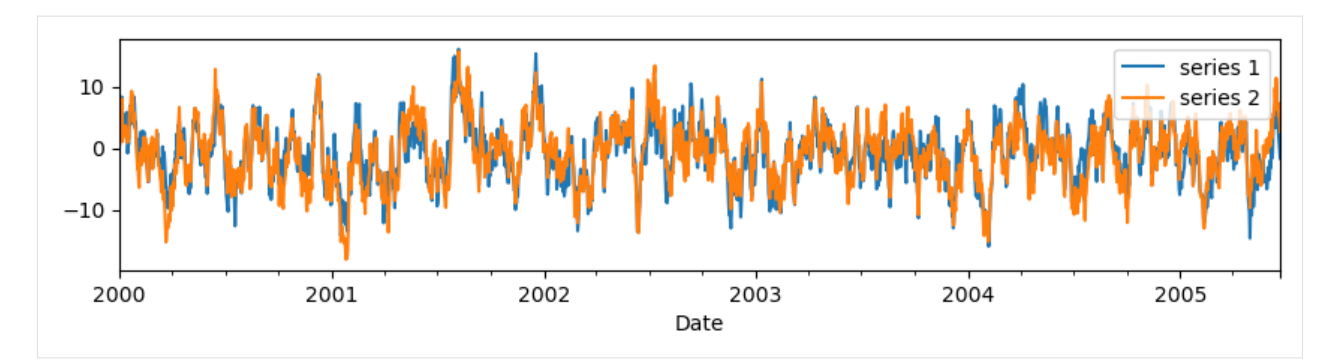

We can calculated the mean and standard deviation of the generated series and test the correlation between these series. The correlation must be close to the desired correlation defined above.

```
[3]: print("Mean:")
    print(s.mean())
    print("\nStandard deviation:")
    print(s.std())
    print("\nCorrelation:")
    print(s.corr())
    Mean:
    series 1 -0.847064
    series 2 -0.868526
    dtype: float64
    Standard deviation:
    series 1 4.769178
    series 2 4.928326
    dtype: float64
    Correlation:
              series 1 series 2
    series 1 1.000000 0.872126
    series 2 0.872126 1.000000
```
### **2.1.3 3. The Dynamic Factor Model**

With the Dynamic Factor Model (DFM) we try to decompose series into latent (unobserved) factors describing common and specific dynamics. For the example above, the common dynamic factor describe the all variation that is found in both series. The remaining part of each series is described by the specific dynamic factor.

Mathematically, this can be written as:

$$
\left[\begin{array}{c} n_{1,t} \\ n_{2,t} \end{array}\right] = \left[\begin{array}{c} x_{s,1} \\ x_{s,2} \end{array}\right]_t + \left[\begin{array}{c} \gamma_1 \\ \gamma_2 \end{array}\right] x_{c,t}
$$

where  $\gamma_1$  and  $\gamma_2$  are the factor loadings for series 1 resp. series 2. These factor loadings describe how the series  $n_1$ and  $n_2$  are related to the common dynamic factor.

The specific dynamic factors  $x_s$  and common dynamic factor  $x_c$  can be described by an AR(1) model as:

$$
\mathbf{x}_{s,t} = \begin{bmatrix} \phi_{s,1} & 0\\ 0 & \phi_{s,2} \end{bmatrix} \mathbf{x}_{s,t-1} + \begin{bmatrix} \eta_{s,1} \\ \eta_{s,2} \end{bmatrix}_t
$$
\n
$$
x_{c,t} = \phi_c x_{c,t-1} + (2\mu_t)
$$
\n(2.3)

The model can also be written in a single matrix notation as:

$$
\mathbf{x}_t = \Phi \mathbf{x}_{t-1} + \eta_t
$$
  
\n
$$
\mathbf{n}_t = (\mathbf{Z}\mathbf{\hat{s}}_t)
$$
 (2.5)

with the state vector  $\ x' =:nbsphinx-math:left[begin{[begin}array][c]{c} {c}x_{s,1}\x_{s,2}\x_{c,1} \end{bmatrix} \x_{c,1} \end{bmatrix}$  for transition matrix  $\Phi =$  $\lceil$  $\overline{a}$  $\phi_{s,1} = 0 = 0$ 0  $\phi_{s,2}$  0  $0$  0  $\phi_c$ ⎤ , the transition noise vector  $\eta$  =  $\lceil$  $\overline{a}$  $\eta_{s,1}$  $\eta_{s,2}$  $\eta_c$ ⎤ |, and the observation matrix  $\mathbf{Z} = \begin{bmatrix} 1 & 0 & \gamma_1 \\ 0 & 1 & \gamma_1 \end{bmatrix}$ 0 1  $\gamma_2$  $\big].$ 

When analyzing more than two series, multiple common dynamic factors may be used. In that case, the equation for the common dynamic factor also becomes a vector equation.

### **2.1.4 4. Standardization**

With the DFM we want to describe the common and specifc dynamics based on the correlation rather than the covariance structure. Therefore, all series are standardized as:

$$
\tilde{n}_{i,t} = \frac{n_{i,t} - \mu_{n_i}}{\sigma_{n_i}}
$$

This standardization is done internally in metran, so there is no need to perform any standardization beforehand. However, as an illustration, the code below shows the standardized series.

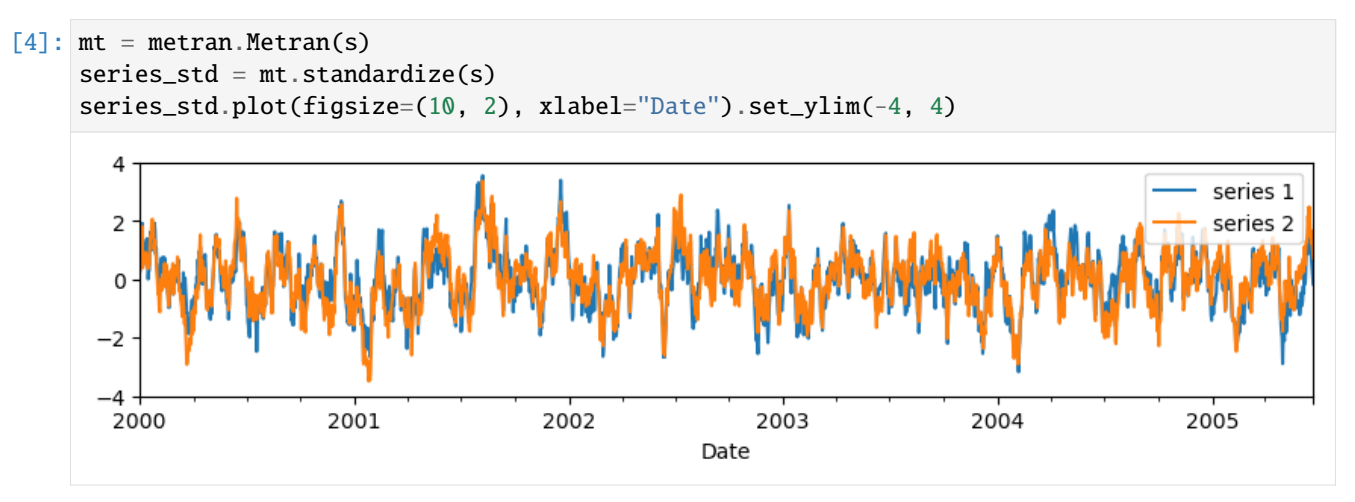

### **2.1.5 5. Running the model**

Let us now run the model for the generate time series. In this example, we solve the model with report=False. This means that no report is shown. Instead, we analyze the results step by step.

```
[5]: mt = metran.Metran(s)mt.solve(report=False)
```
INFO: Number of factors according to Velicer's MAP test: 1

#### **5.1 Factors, communality and specificity**

Metran first determines the optimal number of common dynamic factors based on the correlation structure of the time series. For this, the Minimum Average Partial (MAP) test is used (*[Velicer, 1976](#page-16-0)*; *[Velicer et al., 2000](#page-16-0)*). If this test results in 0 factors, then a second test is done based on the Kaiser criterion (*[Kaiser, 1960](#page-16-0)*). In this case, as we can see above, 1 factor has been selected to describe the common dynamics.

Besides, Metran estimates the factor loadings  $\gamma_1$  and  $\gamma_2$  using the minimum residual (minres) algorithm (*[Harman and](#page-16-0) [Jones, 1966](#page-16-0)*).

```
[6]: print("Factors:\n", mt.factors)
```

```
Factors:
 [[0.93540765]
 [0.93540765]]
```
As described in section 3, the factor loadings show the degree to which a factor elaborates a variable (observed series). The sum of squared factor loadings for all common factors for a given series is referred to as the communality. The communality measures the fraction of variance in a given variable explained by all common factors jointly, or in our case, one common factor.

```
[7]: print("Communality:", mt.get_communality())
```
Communality: [0.87498746 0.87498746]

The fraction that is unique/specific for each series is referred to as the specificity and is calculated as (1 - communality).

```
[8]: print("Specificity:", mt.get_specificity())
    Specificity: [0.12501254 0.12501254]
```
#### **5.2 Estimating AR(1) parameters**

After the number of factors and associated factor loadings have been estimated, Metran uses an optimization algorithm to estimate the AR(1) model parameters  $\phi_{s,1}, \phi_{s,2}$ , and  $\phi_c$ . Similar to the AR parameter is pastas,  $\phi$  is written as:

$$
\phi_k = e^{\Delta t_i/\alpha_k}
$$

and  $\alpha_k$  is being estimated.

As all series have been standardized, the variance of each series is equal to 1. In addtion, we know the communality (and specificity) for each series, which means that we know the variance of the specific and common dynamic factors. As a result, the noise variance parameters of the AR(1) model do not need to be estimated. Instead, Metran calculates them as:

$$
q_{s,1} = (1 - \phi_{s,1}^2) \cdot s_1
$$
  
\n
$$
q_{s,2} = (1 - \phi_{s,2}^2)(2.8)
$$
  
\n
$$
q_c = (1 - (\partial_c^2))
$$
\n(2.7)

with  $s_1$  and  $s_2$  the specificity of series 1 resp. series 2.

The results of the parameter estimation process can be shown using  $m\text{t}$ .  $fit\_report()$ .

#### [9]: print(mt.fit\_report())

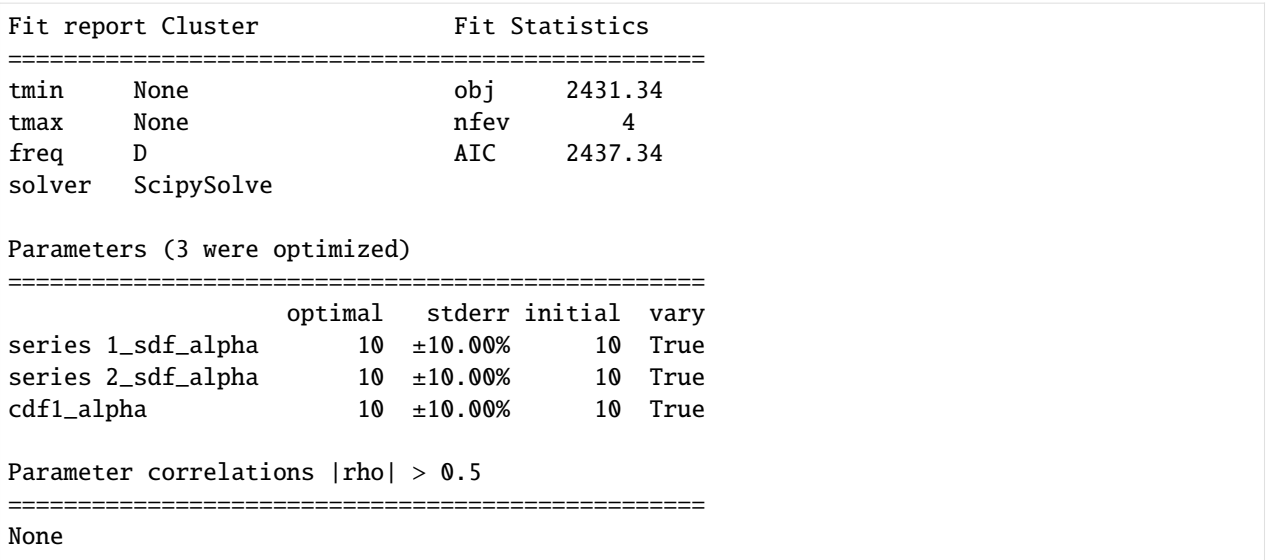

#### **5.3 Metran report**

Further output of the Metran model parameters and statistics is given by  $m$ t.metran\_report(). The following results are shown: - nfct: number of factors - fep: percentage of total variance explained by these factors - communality for each series: percentage of variance that a series has in common with other series. - state parameters: - AR(1) parameter  $\phi$ , calculated from the optimized parameter  $\alpha$  - variance q of white noise process  $\eta$  - observation parameters: - factor loadings  $\gamma$  for each factor and series - scale: standard deviation  $\sigma_n$  of each series (used for standardization, see section 4) - mean: mean  $\mu_n$  of each series (used for standardization, see section 4) - state correlations: correlation between specific and/or common dynamic factors

```
[10]: print(mt.metran_report())
```
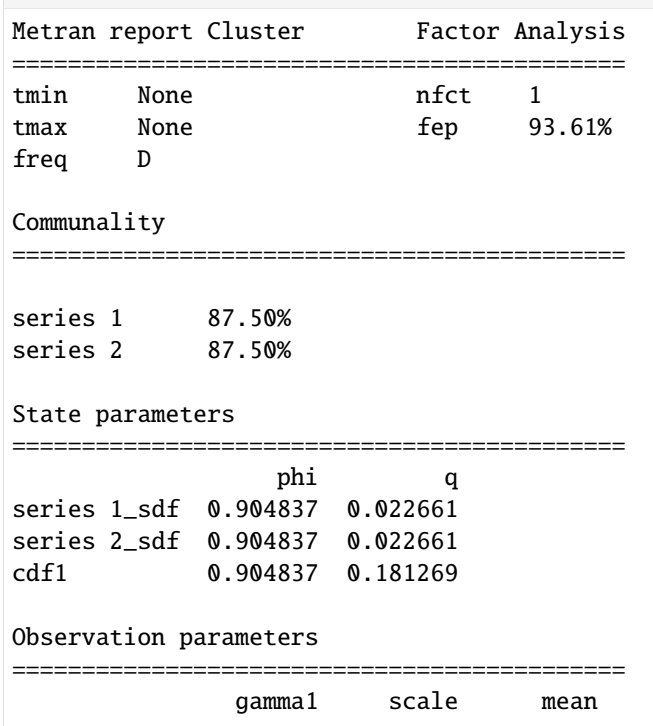

(continues on next page)

(continued from previous page)

```
series 1 0.935408 4.769178 -0.847064
series 2 0.935408 4.928326 -0.868526
State correlations |rho| > 0.5
                                     ============================================
series 1_sdf series 2_sdf -0.88
```
The statistic fep is based on the eigenvalues of the correlation matrix. The eigenvalues can be retrieved from the metran class.

```
[11]: mt.eigval
```

```
[11]: array([1.87212635, 0.12787365])
```
The sum of the eigenvalues always equals the dimension of the correlation matrix, in this case 2.

```
[12]: round(mt.eigval.sum())
```
 $[12]$ : 2

As we have used 1 eigenvalue ( $nfct = 1$ ), the statistic fep is calculated as:

```
[13]: round(100 * mt.eigval[0] / mt.eigval.sum(), 2)
```
[13]: 93.61

### **2.1.6 6. Checking the estimated AR(1) parameters**

We can compare the estimate AR(1) parameters  $\phi$  with the AR(1) parameters used to generate the time series.

```
[14]: print(np.round(np.diagonal(mt.get_transition_matrix()), 2), "vs", phi)
      [0.9 0.9 0.9] vs [0.8 0.95 0.9 ]
```
The estimated parameters are close to those being used to generate the synthetic series, which means that the model has estimated the autoregression of the latent components well.

### **2.1.7 7. Decomposition of series**

The specific dynamic components (sdf's)  $x_{s,1}$  and  $x_{s,2}$  can be retrieved from the state vector x.

```
[15]: mt.get_state_means().plot(
         figsize=(10, 2), xlabel="Date", title="Specific and common dynamic factors"
     ).set_ylim(-4, 4)
```
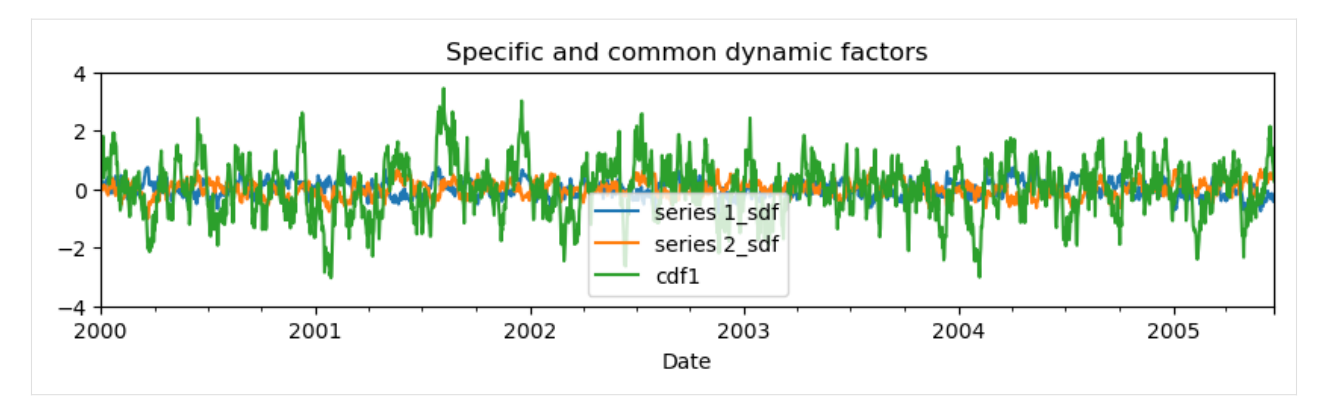

Note that the common factor need to be multiplied by the factor loadings, to get the common factor for each series. Furthermore, these results are for the standardized series and need to be rescaled to obtain the unstandardized dynamic factors. Metran has a specific method to obtain the specific and common dynamic factors for each series.

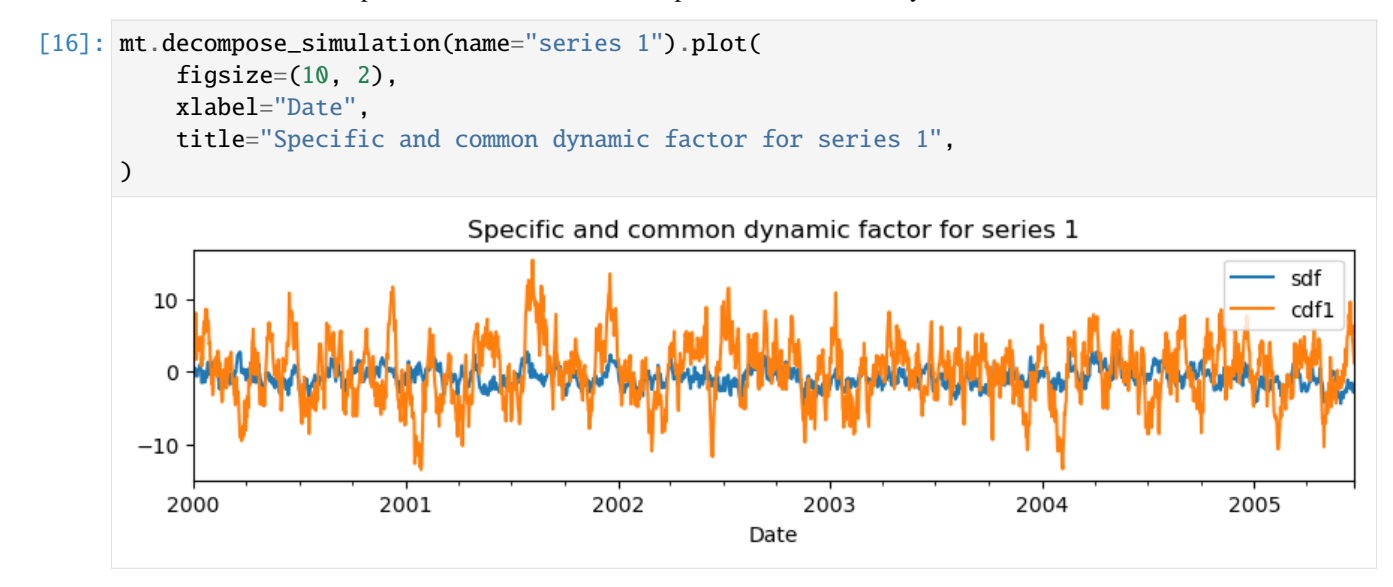

We can compare the calculated specificity with the variance of the specific dynamic component divided by the series variance (which is the sum of the specific and common dynamic factor).

```
[17]: sim1 = mt.decompose_simulation(name="series 1")
     sdf1_variance = sim1["sdf"] .var() / sim1.sum(axis=1).var()print("Variance sdf series 1:", "{:.2f}%".format(100 * sdf1_variance))
     print("Specificity series 1 :", "{:.2f}%".format(100 * mt.get_specificity()[0]))
     Variance sdf series 1: 6.82%
     Specificity series 1 : 12.50%
```
Theoretically, these values must be equal. In practice, they may slightly differ, e.g. due to some correlation between the specific and common dynamic factor. We can test this by calculating the correlation.

 $[18]$ : sim1.corr()

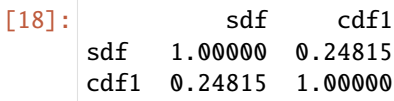

Similar to series 1, we can decompose series 2 and compare the associated specificity and communality.

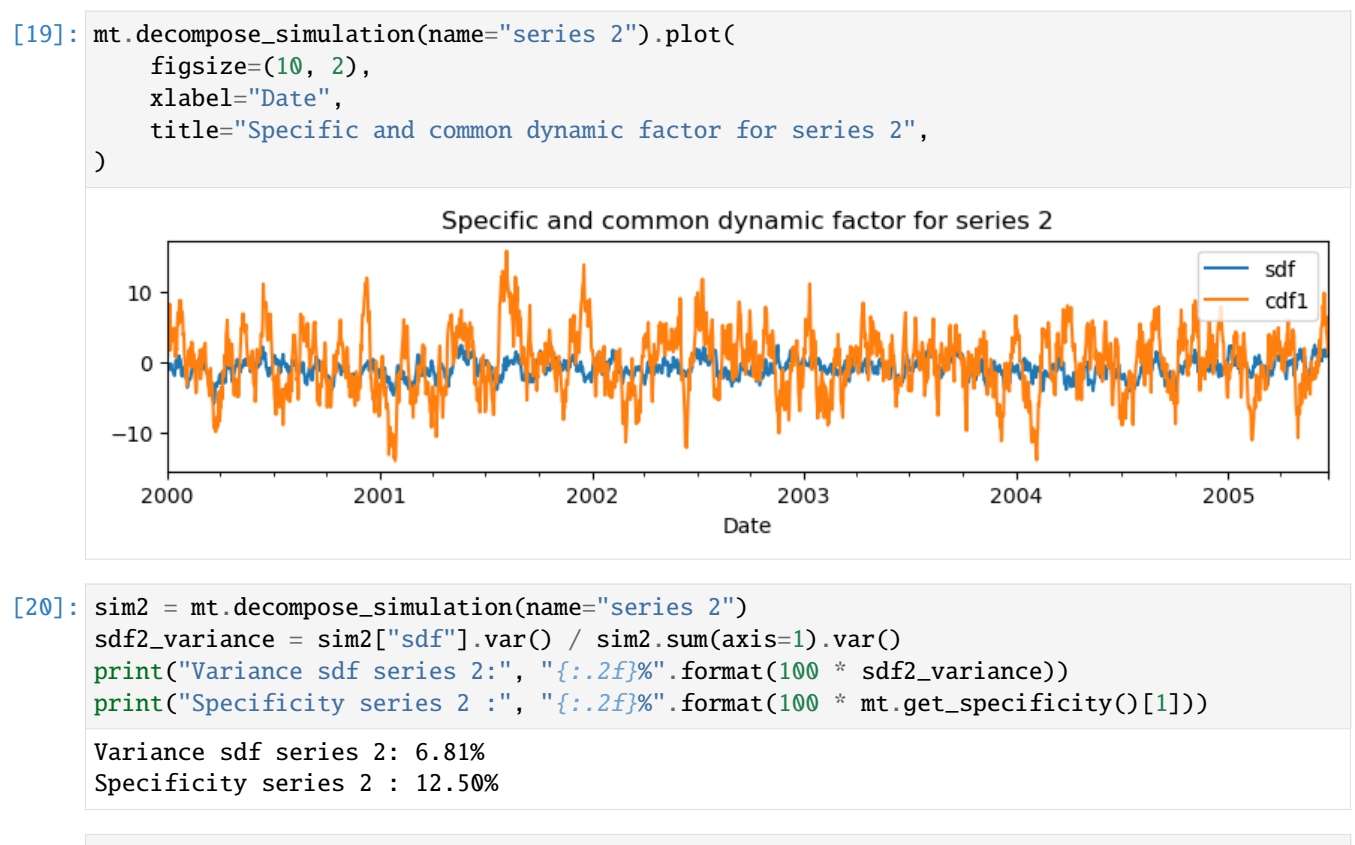

#### [21]: sim2.corr()

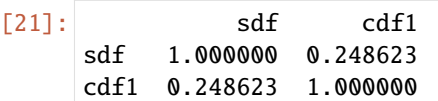

### <span id="page-16-0"></span>**2.1.8 References**

- Berendrecht, W.L., F.C. van Geer, 2016. A dynamic factor modeling framework for analyzing multiple groundwater head series simultaneously, Journal of Hydrology, 536, pp. 50-60, [DOI.](http://dx.doi.org/10.1016/j.jhydrol.2016.02.028)
- Harman, H., Jones, W., 1966. Factor analysis by minimizing residuals (minres). Psychometrika 31, 351–368.
- Kaiser, H.F., 1960. The application of electronic computers to factor analysis. Educ. Psychol. Meas. 20, 141–151.
- Velicer, W.F., 1976. Determining the number of components from the matrix of partial correlations. Psychometrika 41, 321–327.
- Velicer, W.F., Eaton, C.A., Fava, J.L., 2000. Construct explication through factor or component analysis: a review and evaluation of alternative procedures for determining the number of factors or components. In: Goffin, R., Helmes, E. (Eds.), Problems and Solutions in Human Assessment. Springer, US, pp. 41–71.

### **CHAPTER**

**THREE**

# **EXAMPLES**

<span id="page-18-0"></span>The following notebooks contain practical examples showing how Metran works, how to obtain the model results and how to plot them.

The first example shows how to create Metran model and access and visualize the output. The second example shows how Pastas model outputs can be used in Metran.

# <span id="page-18-1"></span>**3.1 Metran practical example**

This notebook shows a practical application of Metran on calculated residuals from univariate time series models as published in the article *[van Geer and Berendrecht in Stromingen \(2015\)](#page-30-1)*.

```
[1]: import os
```

```
import pandas as pd
import metran
metran.show_versions()
Python version: 3.10.12 | packaged by conda-forge | (main, Jun 23 2023, 22:40:32) [GCC␣
\rightarrow12.3.0]
numpy version: 1.26.4
scipy version: 1.12.0
pandas version: 2.2.0
matplotlib version: 3.7.2
pastas version: 1.4.0
numba version: 0.59.0
lmfit version: 1.2.2
```
### **3.1.1 Read example data**

Read residuals from time series analysis models for 5 piezometers at different depths at location B21B0214. (The time series models are not shown here, only the resulting residuals.)

```
[2]: residuals = {}
    rfiles = [
        os.path.join("./data", f) for f in os.listdir("./data") if f.endswith("_res.csv")
    ]
```
(continues on next page)

(continued from previous page)

```
for fi in rfiles:
   name = fi.split(os.sep)[-1].split(".")[0].split("_")[0]
   ts = pd.read_csv(fi, header=0, index_col=0, parse_dates=True, date_format="%Y-%m-%d"
   \lambdaresiduals[name] = ts
```

```
[3]: # sort names (not necessary, but ensures the order of things)
    sorted_names = list(residuals.keys())
    sorted_names.sort()
    sorted_names
```
[3]: ['B21B0214001', 'B21B0214002', 'B21B0214003', 'B21B0214004', 'B21B0214005']

### **3.1.2 Create Metran model**

First collect series in a list with their unique IDs.

```
[4]: series = [1]for name in sorted_names:
        ts = residuals[name]
         ts.columns = [name]
         series.append(ts)
```
Create the Metran model and solve.

```
[5]: mt = metran.Metran(series, name="B21B0214")
    mt.solve()
    INFO: Number of factors according to Velicer's MAP test: 1
    Fit report B21B0214 Fit Statistics
    =======================================================
    tmin None bi 2332.33
    tmax None nfev 77
    freq D AIC 2344.33
    solver ScipySolve
    Parameters (6 were optimized)
    =======================================================
                         optimal stderr initial vary
    B21B0214001_sdf_alpha 5.501017 ±18.98% 10.0 True
    B21B0214002_sdf_alpha 13.560042 ±10.04% 10.0 True
    B21B0214003_sdf_alpha 4.682870 ±28.86% 10.0 True
    B21B0214004_sdf_alpha 11.381674 ±18.22% 10.0 True
    B21B0214005_sdf_alpha 13.140605 ±8.48% 10.0 True
    cdf1_alpha 22.980925 ±7.43% 10.0 True
    Parameter correlations |rho| > 0.5
                                   =======================================================
```
(continues on next page)

(continued from previous page)

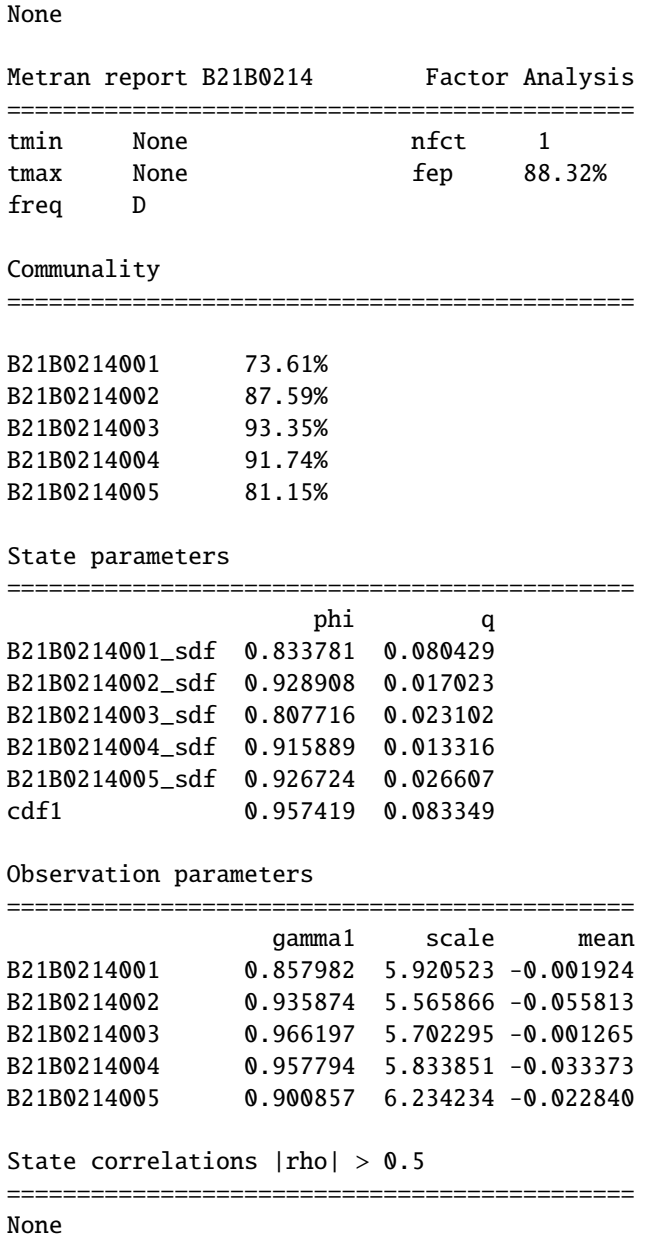

### **3.1.3 Visualizing and accessing Metran results**

The results of the Metran can be visualized using the Metran.plots class.

#### **Scree plot**

We can draw a scree plot to visualize the eigenvalues (used in determining the number of factors).

```
[6]: # Plot eigenvalues in scree plot, see e.g. Fig 2 in JoH paper
        ax = mt.plots.screce_plot()\overline{4}\overline{\mathbf{3}}eigenvalue<br>~<br>~
              \,1\mathsf{o}\bf{1}\overline{2}\overline{\mathbf{3}}\overline{4}5
                                                                                        eigenvalue number
```
#### **State means**

Plot the calculated state means for each of the specific and common dynamic components:

```
[7]: m_t.get state means()
```
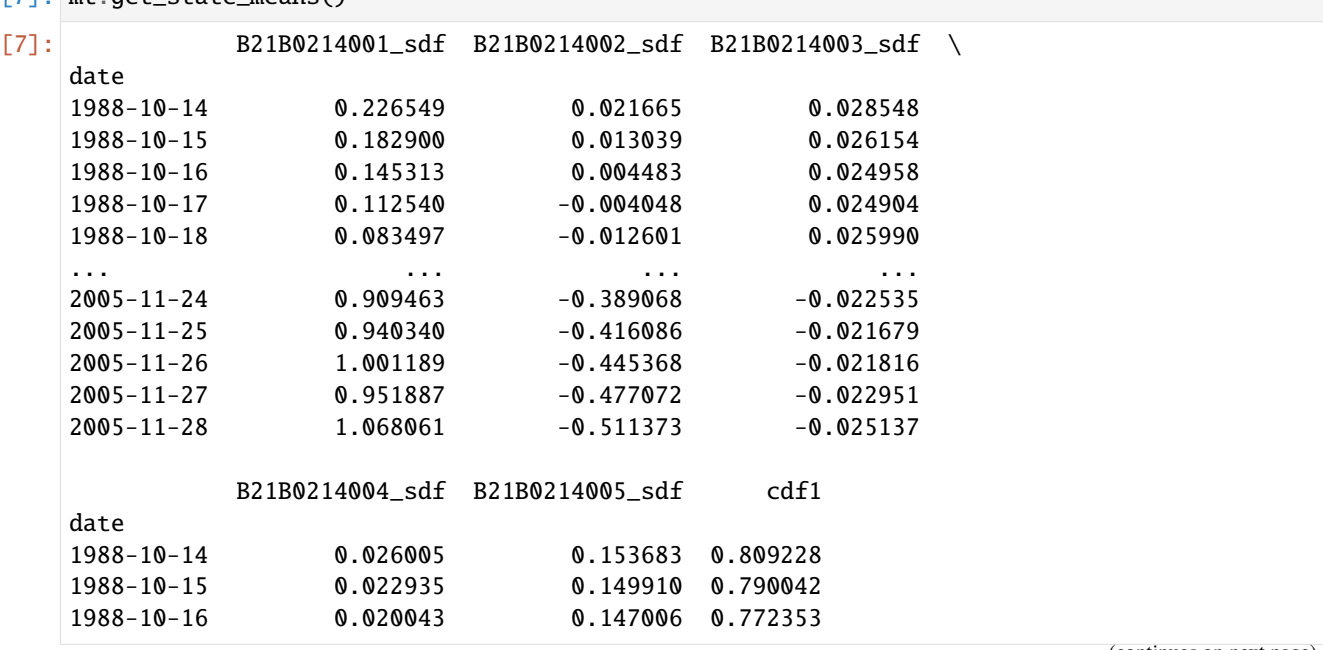

(continues on next page)

(continued from previous page)

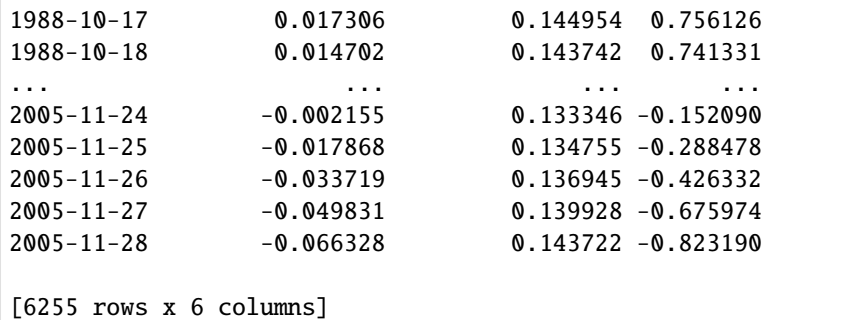

[8]: axes = mt.plots.state\_means(adjust\_height=True)

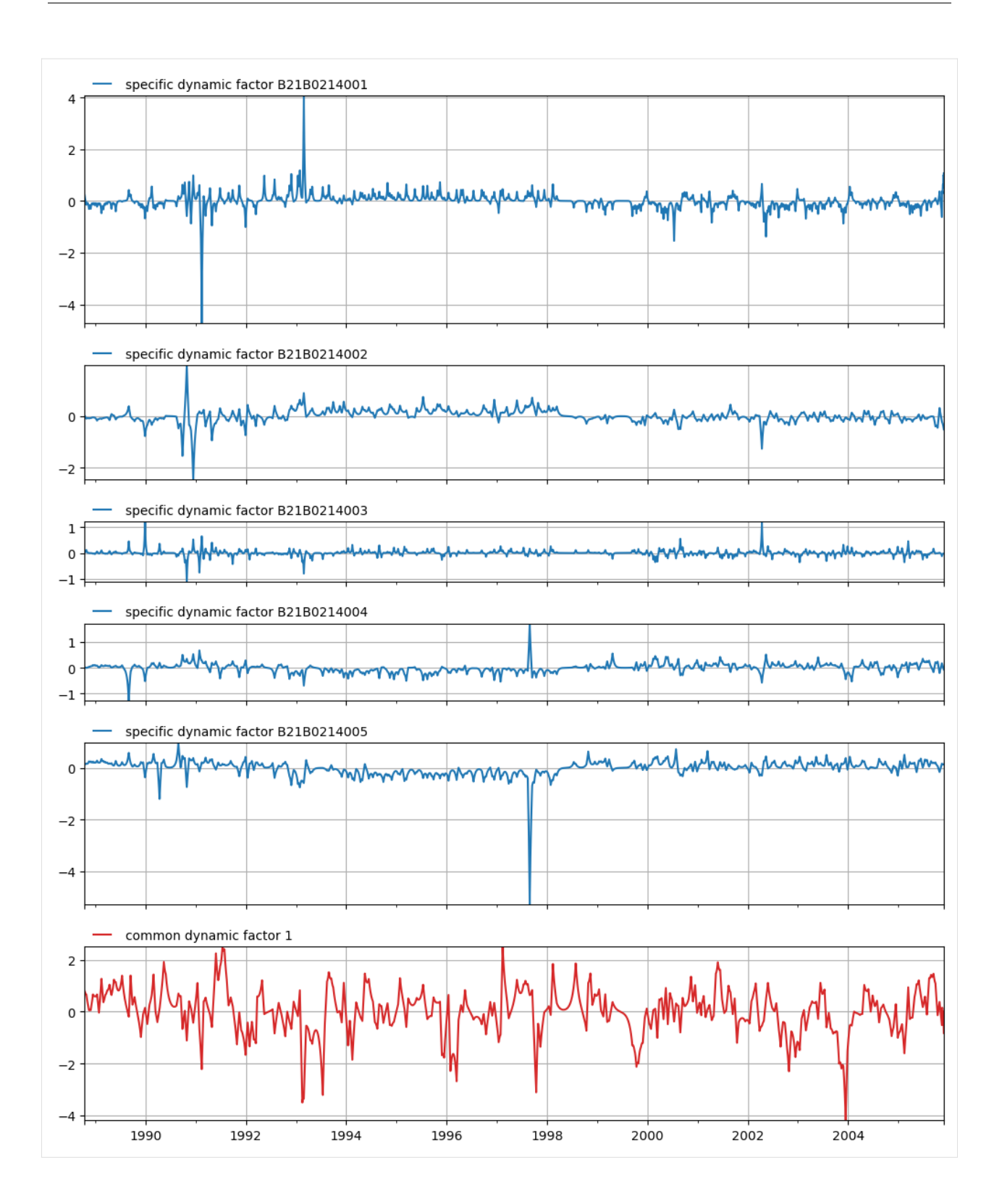

#### **Simulations**

The simulated mean values for each time series in our Metran model can be obtained with:

```
[9]: # Get all (smoothed) simulated state means
   means = mt.get_simulated_means()
   means.head(10)[9]: B21B0214001 B21B0214002 B21B0214003 B21B0214004 B21B0214005
   date
   1988-10-14 5.450000 4.280000 4.620000 4.640000 5.480000
   1988-10-15 5.094121 4.132049 4.500647 4.514891 5.348733
   1988-10-16 4.781724 3.992287 4.396365 4.399175 5.231284
   1988-10-17 4.505266 3.860280 4.306655 4.292536 5.127359
   1988-10-18 4.258161 3.735609 4.231336 4.194678 5.036712
   1988-10-19 4.034568 3.617869 4.170535 4.105327 4.959142
   1988-10-20 3.829204 3.506668 4.124708 4.024229 4.894493
   1988-10-21 3.637170 3.401621 4.094661 3.951149 4.842653
   1988-10-22 3.453793 3.302355 4.081594 3.885870 4.803556
   1988-10-23 3.274477 3.208502 4.087163 3.828191 4.777178
```
For obtaining the data for a simulation with the observations and an (optional) confidence interval, use mt. get\_simulation().

```
[10]: # Get simulated mean for specific series with/without confidence interval
     name = "B21B0214005"
     sim = mt.get_simulation(name, alpha=0.05)
     sim.head(10)
[10]: mean lower upper
     date
     1988-10-14 5.480000 5.480000 5.480000
     1988-10-15 5.348733 1.669956 9.027510
     1988-10-16 5.231284 0.273555 10.189012
     1988-10-17 5.127359 -0.640237 10.894955
     1988-10-18 5.036712 -1.263478 11.336903
     1988-10-19 4.959142 -1.669234 11.587519
```
There is also a method to visualize these results for a single time series including optional confidence interval:

```
[11]: ax = mt.pldts.simulation("B21B0214005", alpha=0.05)
```
1988-10-20 4.894493 -1.891043 11.680029 1988-10-21 4.842653 -1.942746 11.628053 1988-10-22 4.803556 -1.824438 11.431550 1988-10-23 4.777178 -1.522468 11.076824

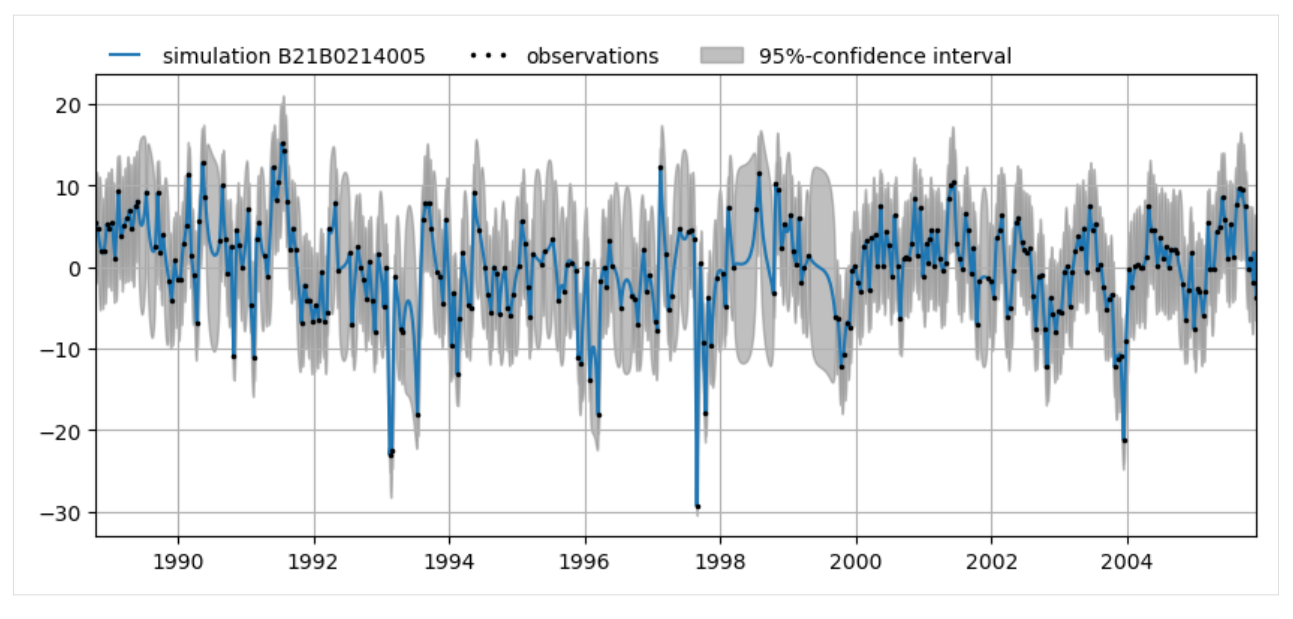

Or all for all time series:

[12]: axes = mt.plots.simulations(alpha=0.05)

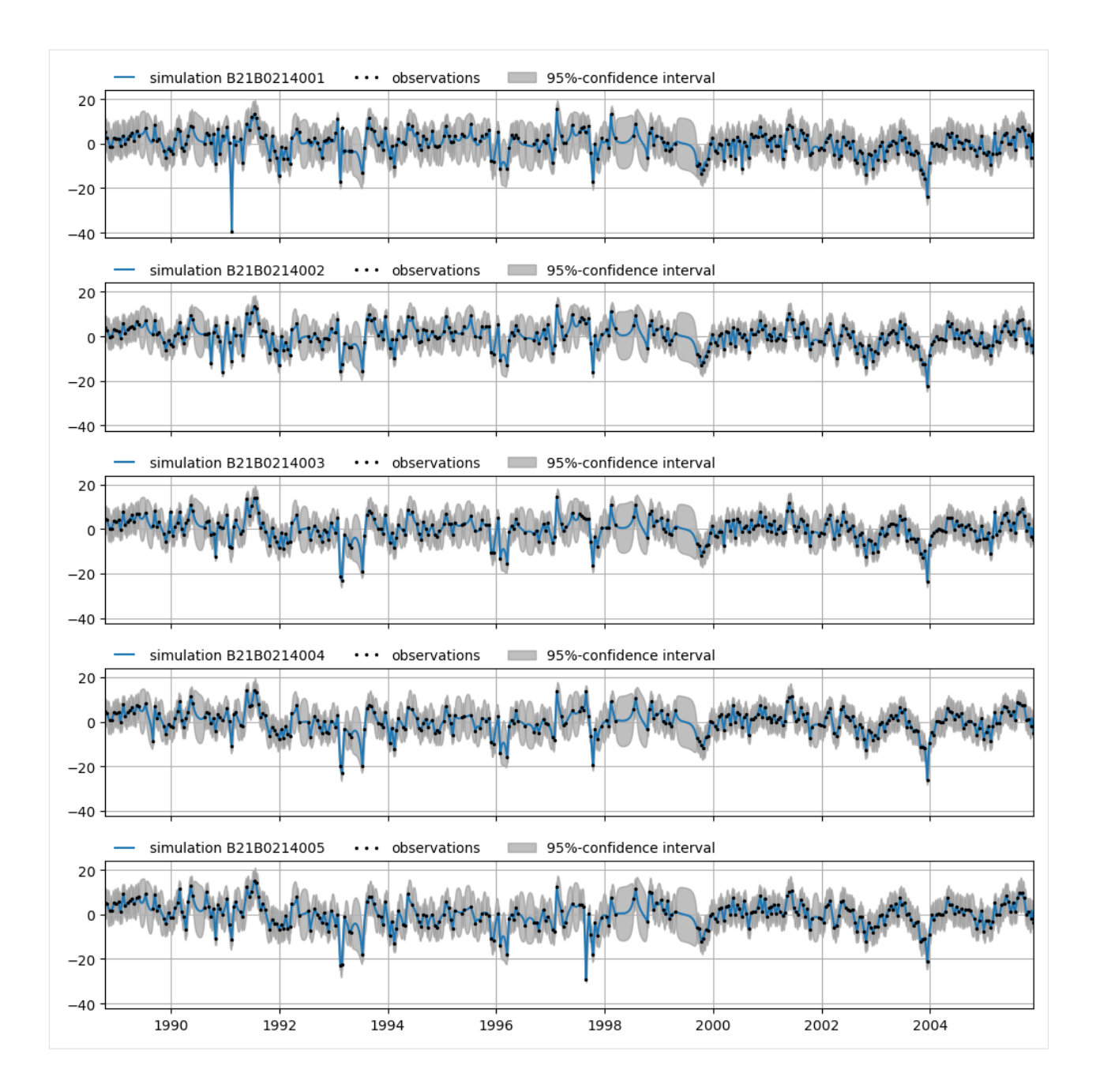

### **Decompositions**

The decomposition of a simulation into specific and common dynamic components can be obtained with mt. decompose\_simulation().

```
[13]: # Decomposed simulated mean for specific series
     decomposition = mt.decompose_simulation("B21B0214001")
     decomposition.head(10)
[13]: sdf cdf1
     date
     1988-10-14 1.339364 4.110636
```
(continues on next page)

(continued from previous page)

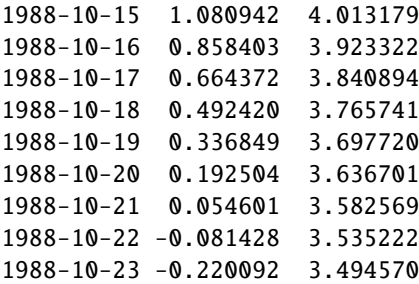

This can also be visualized:

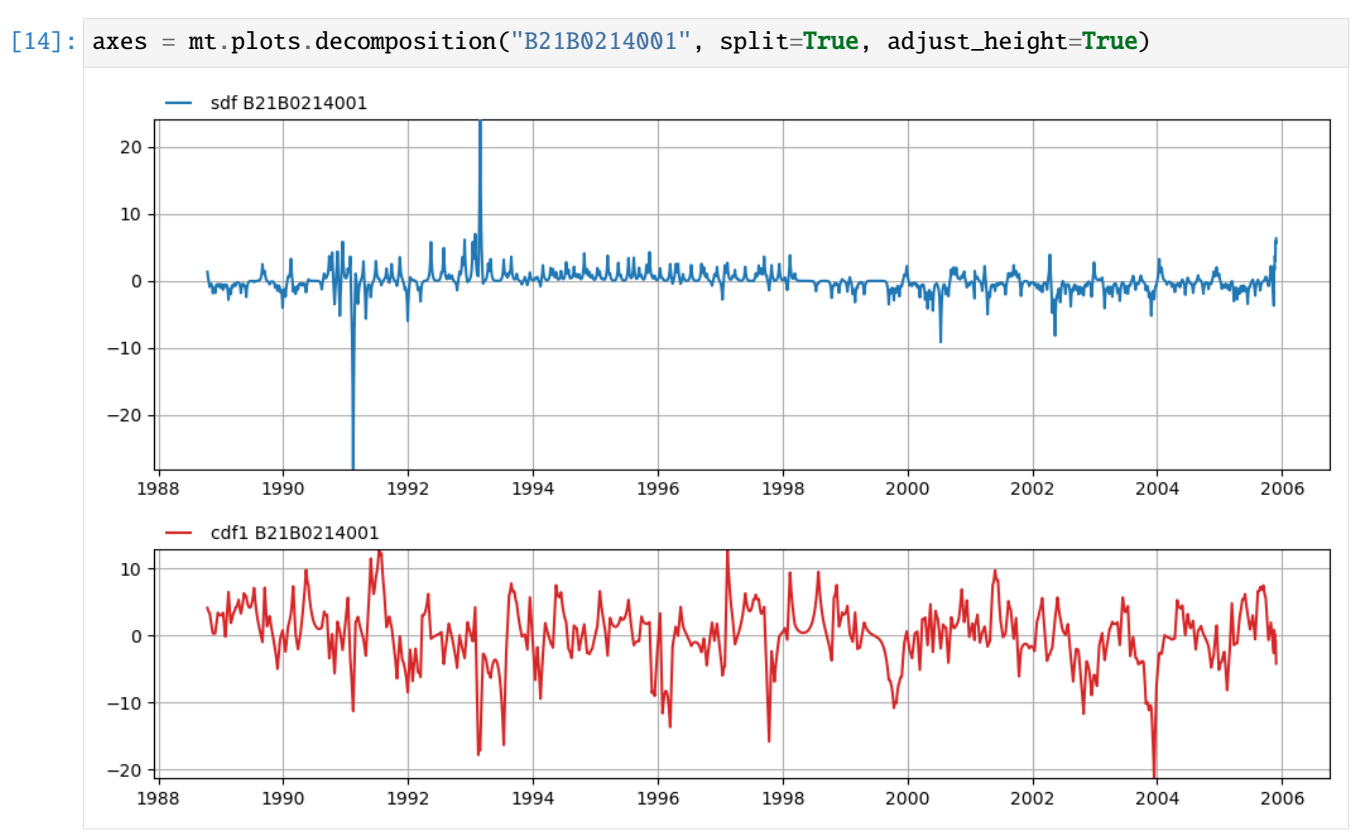

Or for all time series

[15]: axes = mt.plots.decompositions()

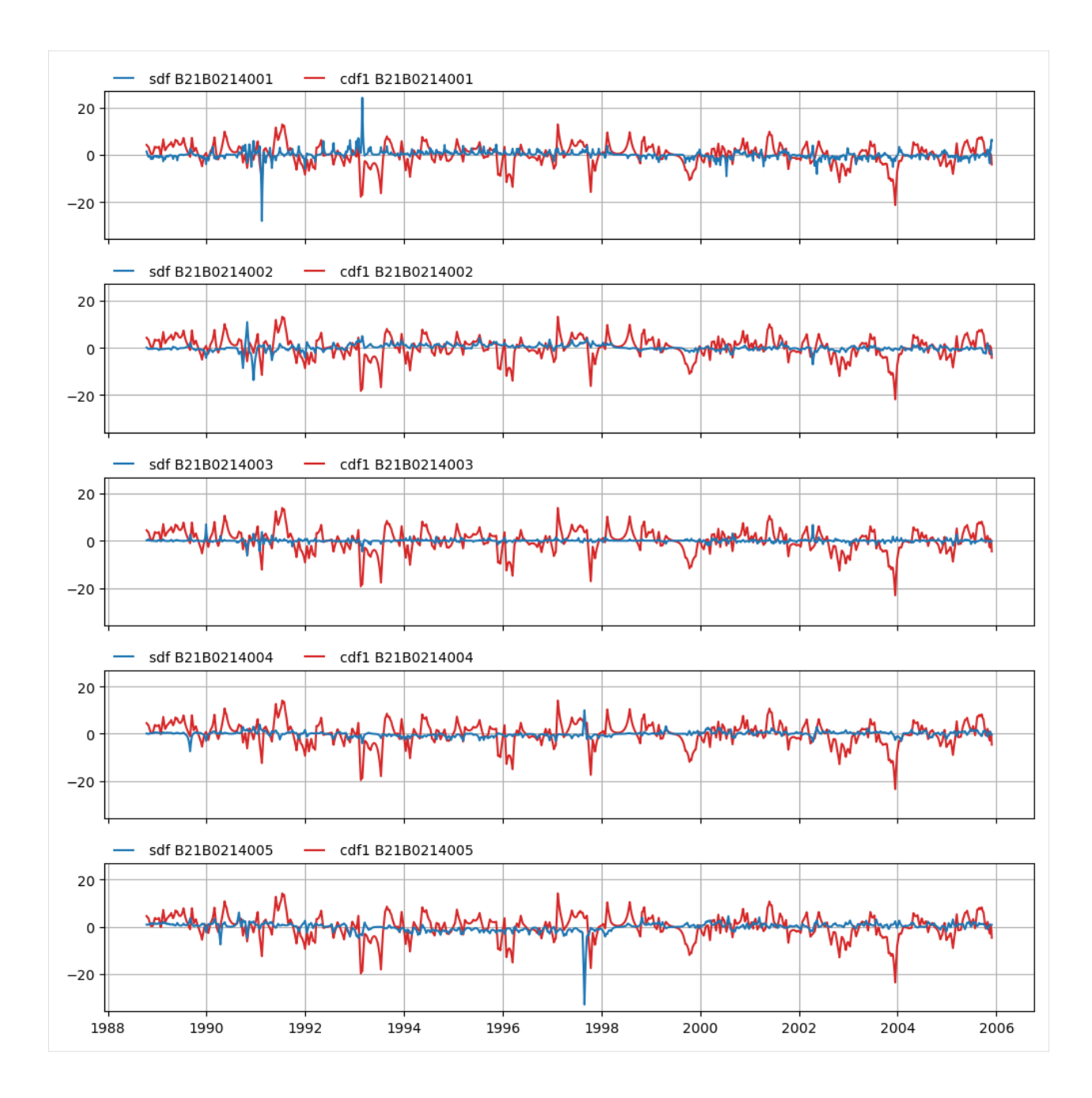

### **3.1.4 Example application: removing outliers**

The Kalman smoother can be re-run after removing (masking) outliers from the observations. This is illustrated below. First plot the simulation for the original data:

```
[16]: name = "B21B0214005"
     alpha = 0.05ax1 = mt.plots.simulation(name, alpha=alpha, tmin="1997-01-01", tmax="1997-12-31")
```
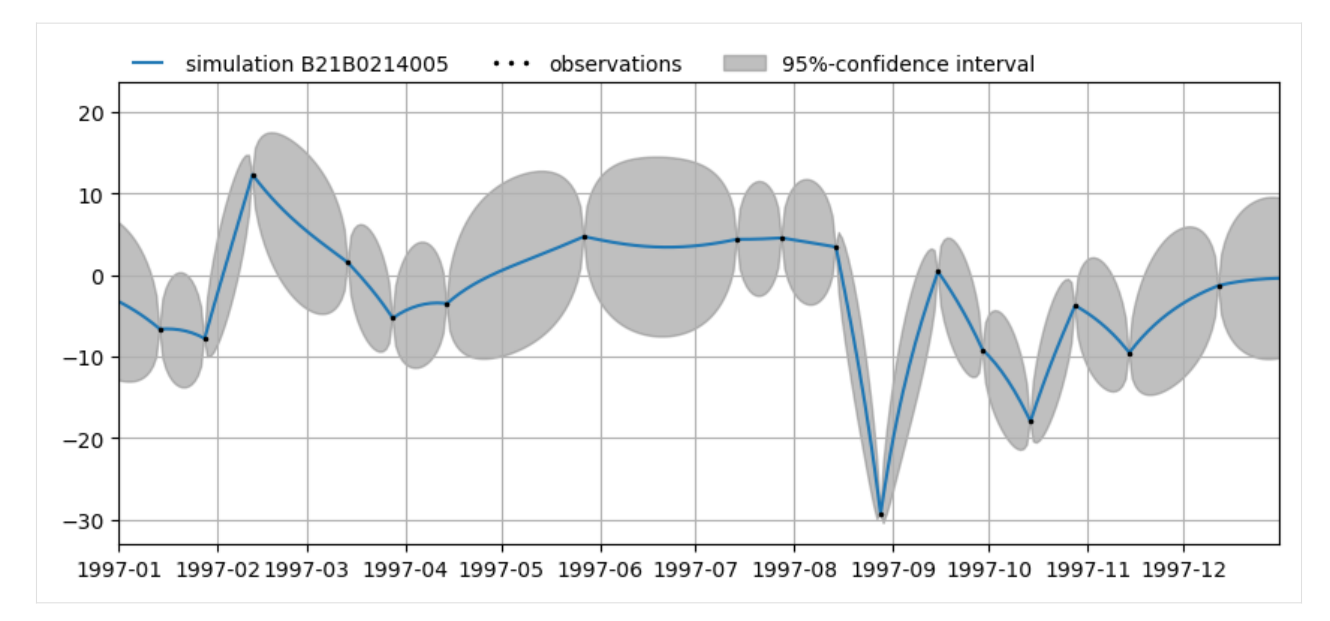

Mask (remove) the outlier on 28 august 1997.

[17]: oseries = mt.get\_observations()  $mask = (0 * oseries) .astype(bool)$ mask.loc["1997-8-28", name] = True mt.mask\_observations(mask)

> Now plot the simulation again. Note the estimated value and its 95%-confidence interval for the observation on 28 August 1997 based on the common dynamic factor.

```
[18]: # remove outlier from series B21B0214005 at 1997-8-28
     # and re-run smoother to get estimate of observation
      # (Fig 3 in Stromingen without deterministic component)
     ax2 = mt.plots.simulation(name, alpha=alpha, tmin="1997-01-01", tmax="1997-12-31")sim = mt.get_simulation(name, alpha=None).loc[["1997-8-28"]]
     # plot outlier and corrected value
     outlier = oseries.loc[["1997-8-28"], name]
     ax2.plot(outlier.index, outlier, "C3x", label="outlier")
     ax2.plot(sim.index, sim, "C2s", label="corrected value", mec="k", mew=0.5)
     ax2.legend(loc=(0, 1), numpoints=1, frameon=False, ncol=3)
     INFO: Running Kalman filter with masked observations.
```
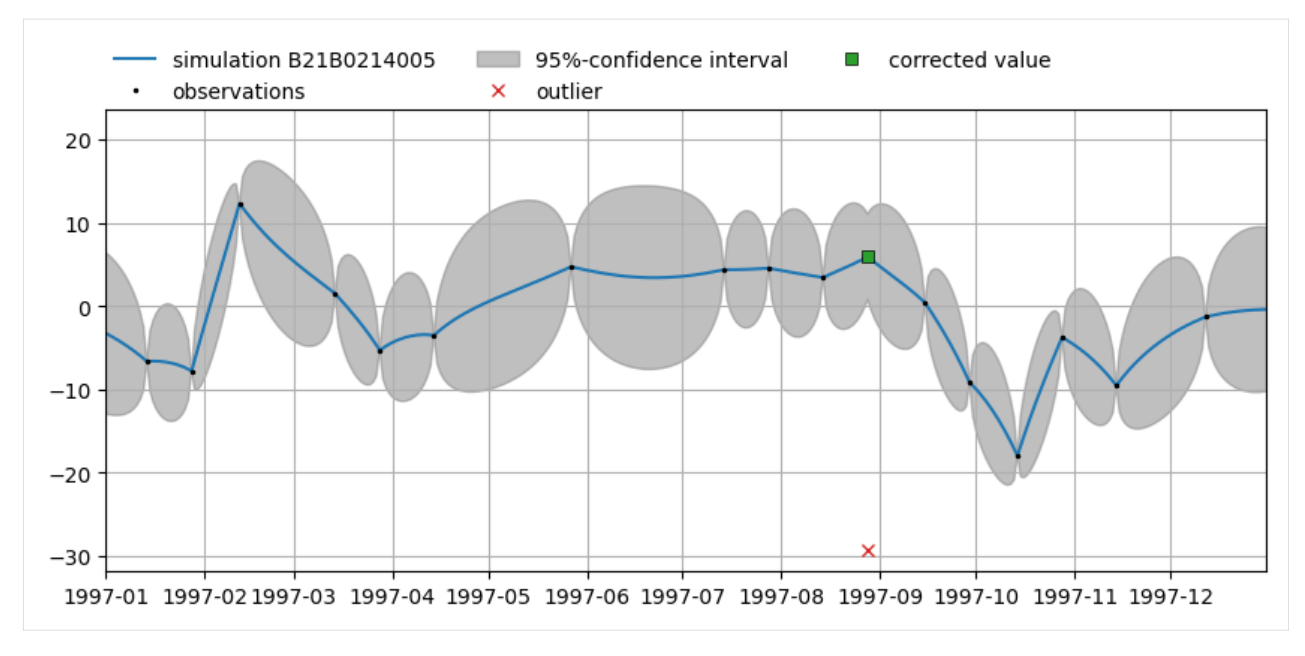

To reset the observations (remove all masks):

```
[19]: # unmask observations to get original observations
     mt.unmask_observations()
```
### <span id="page-30-1"></span>**3.1.5 References**

• Van Geer, F.C. en W.L. Berendrecht (2015) Meervoudige tijdreeksmodellen en de samenhang in stijghoogtereeksen. Stromingen 23 nummer 3, pp. 25-36.

## <span id="page-30-0"></span>**3.2 Pastas and Metran example**

This notebook shows how output from Pastas time series models can be analyzed using Metran.

```
[1]: import os
    import hydropandas as hpd
    import matplotlib.pyplot as plt
    import numpy as np
    import pandas as pd
    import pastas as ps
    import metran
    ps.logger.setLevel("ERROR")
    metran.show_versions()
    Python version: 3.10.12 | packaged by conda-forge | (main, Jun 23 2023, 22:40:32) [GCC␣
     \rightarrow12.3.0]
    numpy version: 1.26.4
```
(continues on next page)

(continued from previous page)

```
scipy version: 1.12.0
pandas version: 2.0.3
matplotlib version: 3.8.3
pastas version: 1.4.0
numba version: 0.59.0
lmfit version: 1.2.2
```
### **3.2.1 Read data**

Load the observed heads from piezometers at different depths at location B21B0214. The outliers (values outside of  $5\sigma$  (std. dev.)) are removed from the time series.

```
[2]: \circ = hpd.read_dino("./data", subdir=".")
```

```
[3]: oc
[3]: \begin{array}{cccc} x & y & filename source & unit monitoringwell \end{array}name
   B21B0214-001 198085.0 518413.0 B21B0214001_1 dino m NAP B21B0214
   B21B0214-003 198085.0 518413.0 B21B0214003_1 dino m NAP B21B0214
   B21B0214-002 198085.0 518413.0 B21B0214002_1 dino m NAP B21B0214
   B21B0214-004 198085.0 518413.0 B21B0214004_1 dino m NAP B21B0214
   B21B0214-005 198085.0 518413.0 B21B0214005_1 dino m NAP B21B0214
              tube_nr screen_top screen_bottom ground_level tube_top \
   name
   B21B0214-001 1.0 -7.3 -9.3 -0.29 0.24
   B21B0214-003 3.0 -24.3 -26.3 -0.29 0.25
   B21B0214-002 2.0 -15.3 -17.3 -0.29 0.28
   B21B0214-004 4.0 -36.3 -38.3 -0.29 0.23
   B21B0214-005 5.0 -51.3 -53.3 -0.29 0.21
              metadata_available \
   name
   B21B0214-001 True
   B21B0214-003 True
   B21B0214-002 True
   B21B0214-004 True
   B21B0214-005 True
                                                   obs
   name
   B21B0214-001 GroundwaterObs B21B0214-001
   -----metadata-----...
   B21B0214-003 GroundwaterObs B21B0214-003
   -----metadata-----...
   B21B0214-002 GroundwaterObs B21B0214-002
   -----metadata-----...
   B21B0214-004 GroundwaterObs B21B0214-004
   -----metadata-----...
   B21B0214-005 GroundwaterObs B21B0214-005
                                                               (continues on next page)
```
(continued from previous page)

```
-----metadata-----...
```

```
[4]: oseries = {}
```

```
for o in oc.obs:
   name = o.nameo = o['stand_m_tov_nap'']. rename(o.name)
   # remove outliers outside 5*std
   mean = o.median()
   std = o.std()mask_outliers = (o - mean).abs() > 5 * std
   ts = o.copy()ts.loc[mask_outliers] = np.nan
   # store time series
```

```
oseries[name] = ts
```

```
[5]: # sort the names
    sorted_names = list(oseries.keys())
    sorted_names.sort()
    sorted_names
```

```
[5]: ['B21B0214-001',
     'B21B0214-002',
      'B21B0214-003',
      'B21B0214-004',
      'B21B0214-005']
```
Plot the heads:

```
[6]: fig, ax = plt.subplots(1, 1, figsize=(10, 4))
    for name in sorted_names:
        o = oseries[name]
        ftop = oc.loc[name, "screen_top"]
        fbot = oc.loc[name, "screen_bottom"]
        lbl = f''{name} (filter: \nNAP{ftop: + .1f} - {fbot: + .1f} \nm)''ax.plot(o.index, o, label=lbl)
    ax.set_ylabel("stijghoogte (m NAP)")
    ax.legend(loc=(0, 1), ncol=2, frameon=False)
    ax.set_ylim(top=-0.5)
    ax.grid(True)
```
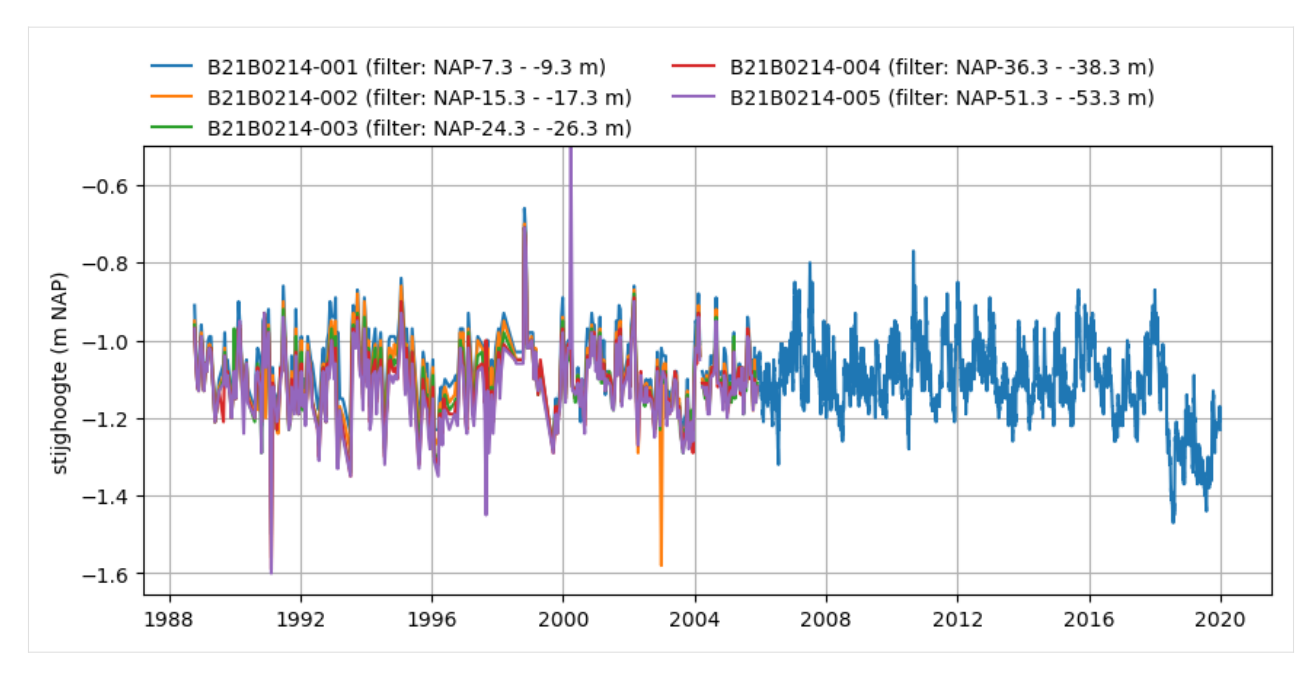

Load the precipitation and evaporation data from two nearby weather stations

```
[7]: p = pd.read_csv("./data/RD_338.csv", index_col=[0], parse_dates=True, usecols=["YYYYMMDD", "RD"]
    )
    e = pd.read_csv("./data/EV24_260.csv", index_col=[0], parse_dates=True, usecols=["YYYYMMDD", "EV24"]
    )
```
Plot precipitation and evaporation time series

```
[8]: fig, ax = plt.subplots(1, 1, figsize=(10, 4))
    ax.plot(p.index, p, label="precipitation")
    ax.plot(e.index, e, label="evaporation")
    ax.set_ylabel("m/day")
    ax.legend(loc="best")
```
[8]: <matplotlib.legend.Legend at 0x7fe032f56770>

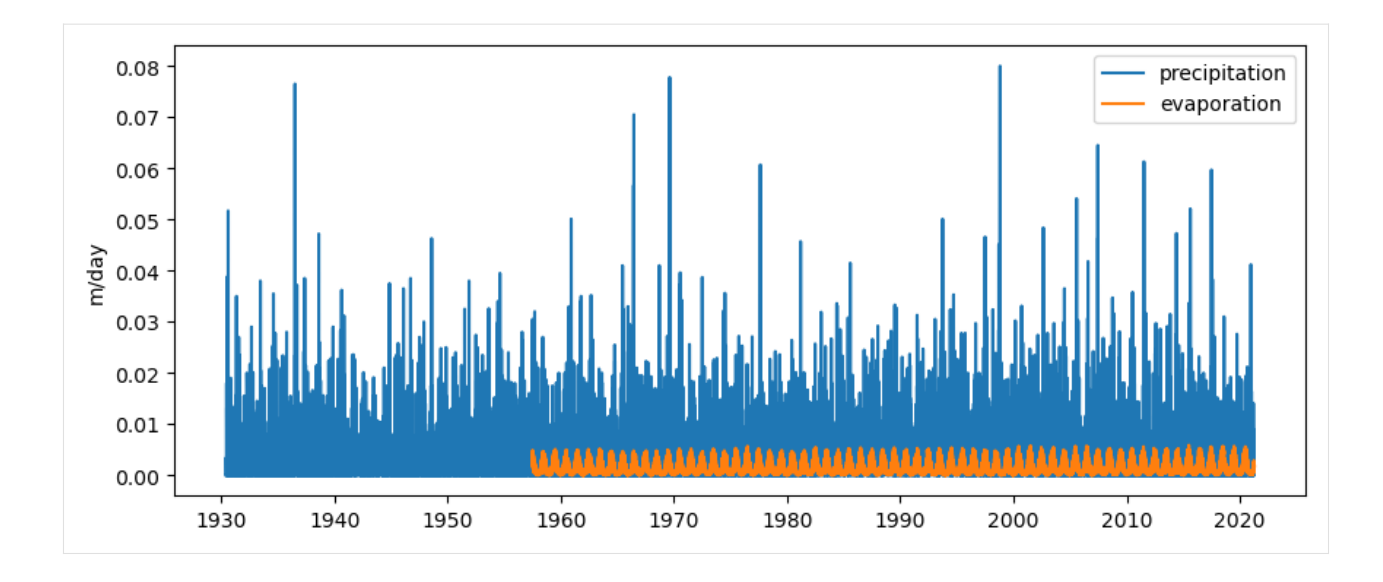

### **3.2.2 Build time series models**

The time series models attempt to simulate the heads using recharge as stress. The recharge is calculated using  $R =$  $P - f \cdot E$ , where R is recharge, P is precipitation, E is evaporation and f is factor that is optimized. The model fit results are printed to the console. The model residuals are stored for analysis with Metran.

```
[9]: # Normalize the index (reset observation time to midnight (the end of the day)).
     p.index = p.index.normalize()e.index = e.index.normalize()# set tmin/tmax
     tmin = "1988-10-14"\text{tmax} = "2005 - 11 - 28"# store models and residuals
     models = []residuals = []
     for name in sorted_names:
         # create model
         ml = ps.Model(oseries[name])
         rm = ps.RechargeModel(prec=p, evap=e)
         ml.add_stressmodel(rm)
         # solve model
         ml.solve(tmin=tmin, tmax=tmax, report=False)
         # print fit statistic
         print(name, f''EVP = \{ml.stats.\text{evp}() : .1f\}%")
         # store model
         models.append(ml)
         # get residuals
```
(continues on next page)

(continued from previous page)

```
r = ml.residuals()
   r.name = nameresiduals.append(r)
B21B0214-001 EVP = 68.4%
B21B0214-002 EVP = 58.9%
B21B0214-003 EVP = 66.8%
B21B0214-004 EVP = 61.3%
B21B0214-005 EVP = 51.0%
```
### **3.2.3 Build Metran model**

A Metran model is created using the residuals of the time series models. By analyzing the model residuals we can determine for example, whether there is a common pattern in the residuals, which could indicate a missing influence, or a shortcoming in the model structure. Additionally we might be able to analyze whether there are still outliers left in our time series.

```
[10]: mt = metran.Metran(residuals)mt.solve()
     INFO: Number of factors according to Velicer's MAP test: 1
     Fit report Cluster Fit Statistics
     ======================================================
     tmin None obj 3223.12
     tmax None 1999 and 1999 and 1999 and 1999 and 1999 and 1999 and 1999 and 1999 and 1999 and 1999 and 1999 and 1
     freq D AIC 3235.12
     solver ScipySolve
     Parameters (6 were optimized)
     ======================================================
                          optimal stderr initial vary
     B21B0214-001_sdf_alpha 10 ±10.00% 10 True
     B21B0214-002_sdf_alpha 10 ±10.00% 10 True
     B21B0214-003_sdf_alpha 10 ±10.00% 10 True
     B21B0214-004_sdf_alpha 10 ±10.00% 10 True
     B21B0214-005_sdf_alpha 10 ±10.00% 10 True
     cdf1_alpha 10 ±10.00% 10 True
     Parameter correlations |rho| > 0.5======================================================
     None
     Metran report Cluster Factor Analysis
     ==============================================
     tmin None nfct 1
     tmax None fep 81.32%
     freq D
     Communality
     ==============================================
                                                                       (continues on next page)
```
(continued from previous page)

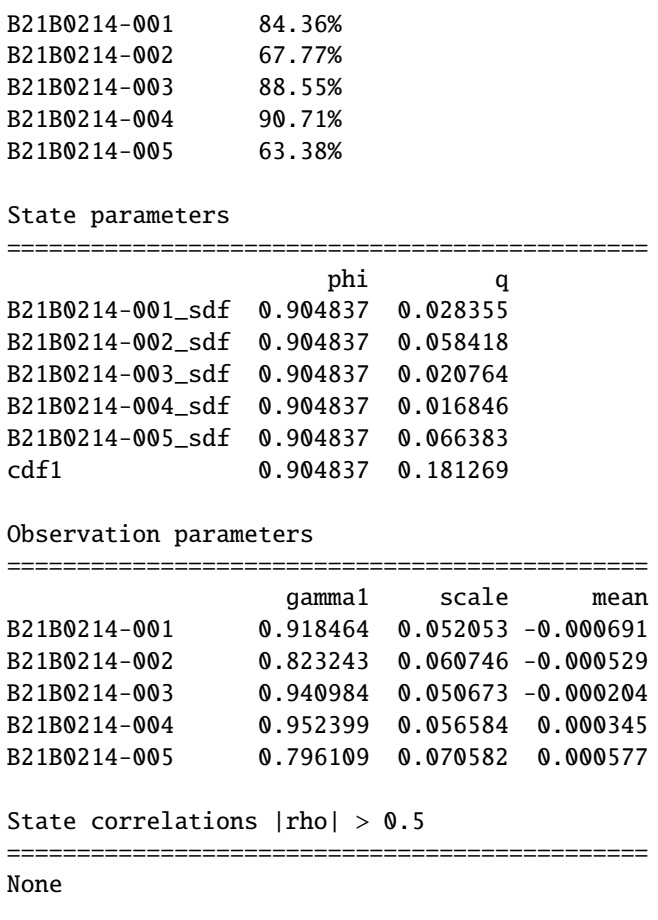

Plot the specific and common dynamic components

 $[11]$ : axes = mt.plots.state\_means()

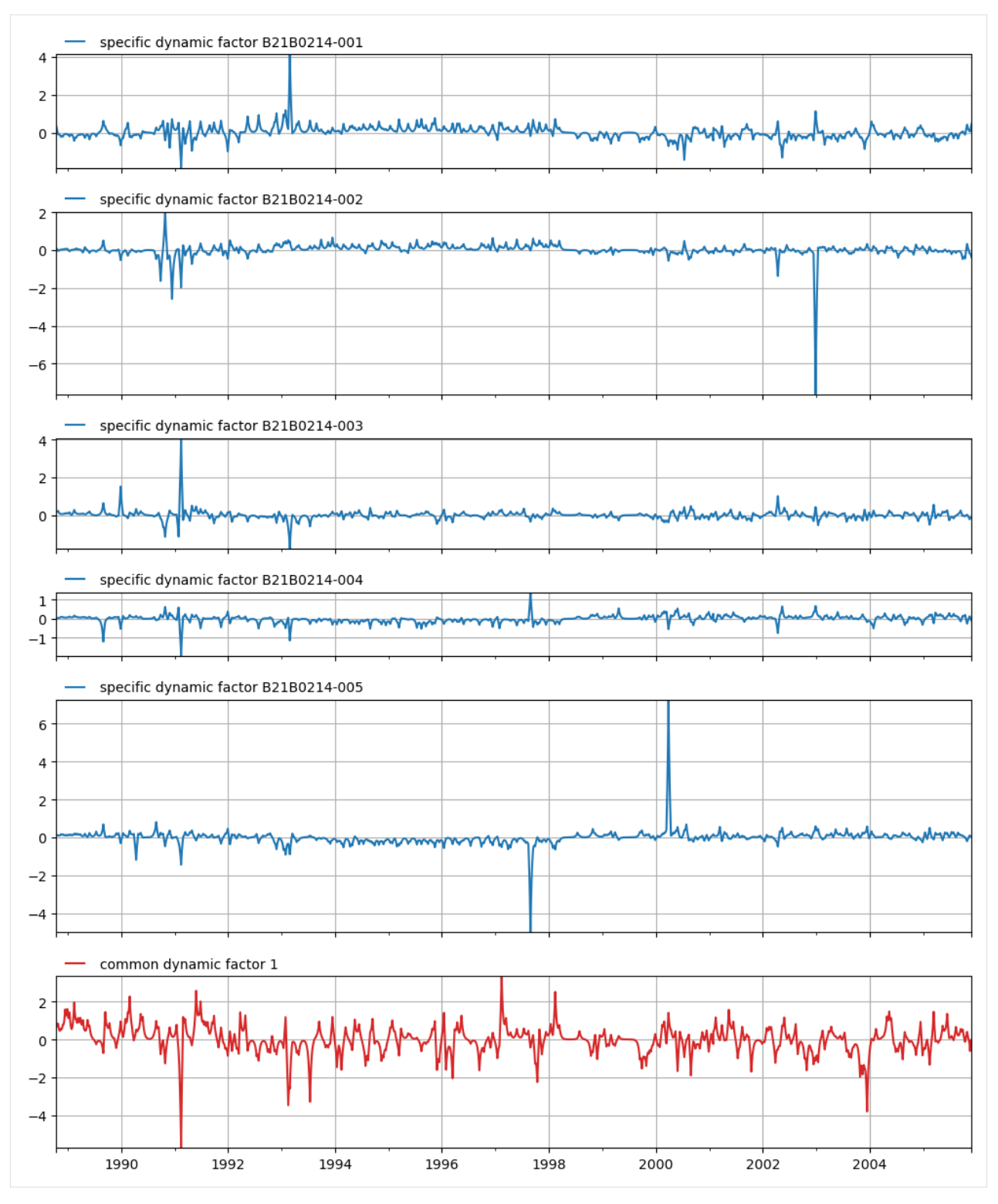

Plot a simulation, including a confidence interval for B21B0214003.

 $[12]$ :  $ax = mt.pldots.simulation(mt.snames[2])$ 

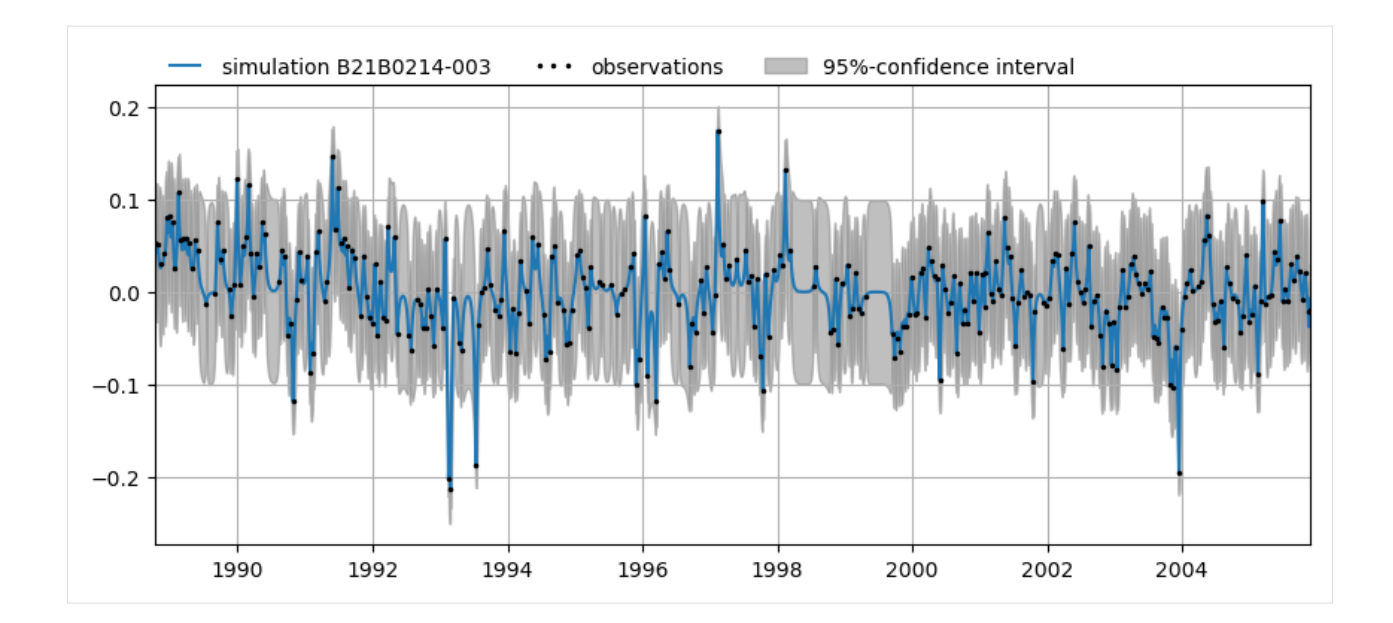

### **CHAPTER**

### **FOUR**

# **API DOCUMENTATION**

### <span id="page-40-3"></span><span id="page-40-1"></span><span id="page-40-0"></span>**4.1 Metran**

<span id="page-40-2"></span>The Metran model class.

#### class metran.metran.Metran(*oseries*, *name='Cluster'*, *freq=None*, *tmin=None*, *tmax=None*)

Class for the Pastas Metran model.

#### **Parameters**

- oseries (pandas.DataFrame, list of pandas.Series or pastas.TimeSeries) – Time series to be analyzed. Index must be DatetimeIndex. The series can be nonequidistant.
- name (str, optional) String with the name of the model. The default is 'Cluster'
- freq  $(str, optional) String with the frequency the stress models are simulated. Must$ be one of the following (D, h, m, s, ms, us, ns) or a multiple of that e.g. "7D".
- tmin  $(str, optional)$  String with a start date for the simulation period (E.g. '1980'). If none is provided, the tmin from the oseries is used.
- tmax  $(str, optional)$  String with an end date for the simulation period (E.g. '2010'). If none is provided, the tmax from the oseries is used.

#### **Returns**

**mt** – Metran instance.

#### **Return type**

*[metran.Metran](#page-40-2)*

#### \_get\_file\_info()

Internal method to get the file information.

#### **Returns**

file info – dictionary with file information.

**Return type** dict

#### \_get\_matrices(*p*, *initial=False*)

Internal method to get all matrices.

Returns all matrices required to define the Metran dynamic factor model.

#### **Parameters**

• **p** (*pandas*. Series) – Model parameters.

<span id="page-41-0"></span>• initial (bool, optional) – Determines whether to use initial (True) or optimal (False) parameters. The default is False.

#### **Returns**

- *numpy.ndarray* Transition matrix.
- *numpy.ndarray* Transition covariance matrix.
- *numpy.ndarray* Observation matrix.
- *numpy.ndarray* Observation variance vector.

#### \_init\_kalmanfilter(*oseries*, *engine='numba'*)

Internal method, initialize Kalmanfilter for sequential processing.

#### **Parameters**

- **oseries** (pandas. DataFrame) Series being processed by the Kalmanfilter.
- engine (str, optional) Engine used for the Kalman filter, by default 'numba' which is the fastest choice but 'numpy' is also available, but is slower.

**Return type**

None.

#### \_phi(*alpha*)

Internal method to calculate autoregressive model parameter.

Autoregressive model parameter is calculated based on parameter alpha.

### **Parameters**

 $alpha (float)$  – model parameter

#### **Returns**

autoregressive model parameter

**Return type**

float

#### \_run\_kalman(*method*, *p=None*)

Internal method to (re)run Kalman filter or smoother.

#### **Parameters**

- method (str, optional) Use "filter" to run Kalman filter, and "smoother" to run Kalman smoother. The default is "smoother".
- p (pandas.Series) Model parameters. The default is None.

#### **Return type**

None.

decompose\_simulation(*name*, *p=None*, *standardized=False*, *method='smoother'*)

Decompose simulation into specific and common dynamic components.

Method to get for observed series filtered/smoothed estimate decomposed into specific dynamic component (sdf) and the sum of common dynamic components (cdf).

#### **Parameters**

- **name**  $(str)$  name of series to be obtained.
- **p** (pandas. Series) Model parameters. The default is None.
- <span id="page-42-0"></span>• standardized (bool, optional) – If True, obtain estimates for standardized series. If False, obtain estimates for unstandardized series. The default is False.
- method (str, optional) Use "filter" to obtain filtered estimates, and "smoother" to obtain smoothed estimates. The default is "smoother".

#### **Returns**

**df** – DataFrame with specific and common dynamic component for series with name 'name'.

#### **Return type**

pandas.DataFrame

#### fit\_report(*output='full'*)

Method that reports on the fit after a model is optimized.

#### **Parameters**

**output** (str, optional) – If any other value than "full" is provided, the parameter correlations will be removed from the output.

#### **Returns**

**report** – String with the report.

#### **Return type**

str

#### **Examples**

This method is called by the solve method if report=True, but can also be called on its own:

```
>>> print(mt.fit_report())
```
#### get\_communality()

Get fraction that is explained by the common dynamic factor(s).

Calculate communality for each series.

#### **Returns**

For each series the communality, a value between 0 and 1. A value of 0 means that the series has no variation in common with other series. A value of 1 means that the series has all variation in common.

#### **Return type**

numpy.ndarray

#### get\_factors(*oseries=None*)

Method to get factor loadings based on factor analysis.

This method also gets some relevant results from the factor analysis including the eigenvalues and percentage explained by factors (fep).

#### **Parameters**

oseries (pandas.DataFrame, optional) – Series to be analyzed. The default is None.

#### **Returns**

**factors** – Factor loadings as estimated using factor analysis

#### **Return type**

numpy.ndarray

#### <span id="page-43-0"></span>get\_mle(*p*)

Method to obtain maximum likelihood estimate based on Kalman filter.

#### **Parameters**

p (pandas.Series) – Model parameters.

#### **Returns**

**mle** – Maximum likelihood estimate.

**Return type** float

#### get\_observation\_matrix(*p=None*, *initial=False*)

Method to get observation matrix of the Metran dynamic factor model.

#### **Parameters**

- p (pandas.Series, optional) Model parameters. The default is None.
- initial (bool, optional) Determines whether to use initial (True) or optimal (False) parameters. The default is False.

#### **Returns**

**observation** matrix – Observation matrix

### **Return type**

numpy.ndarray

#### get\_observation\_variance()

Method to get observation matrix.

Currently the observation variance is zero by default.

#### **Returns**

**observation\_variance** – Observation variance vector

#### **Return type**

numpy.ndarray

get\_observations(*standardized=False*, *masked=False*)

Returns series as available in Metran class.

#### **Parameters**

- standardized (bool, optional) If True, obtain standardized observations. If False, obtain unstandardized observations. The default is False.
- masked (boolean) If True, return masked observations. The default is False.

#### **Returns**

Time series.

#### **Return type**

pandas.DataFrame

#### get\_parameters(*initial=False*)

Method to get all parameters from the individual objects.

#### **Parameters**

initial (bool, optional) – True to get initial parameters, False to get optimized parameters. If optimized parameters do not exist, return initial parameters.

#### **Returns**

**parameters** – initial or optimal parameters.

#### **Return type**

pandas.Series

#### <span id="page-44-0"></span>get\_scaled\_observation\_matrix(*p=None*)

Method scale observation matrix by standard deviations of oseries.

#### **Returns**

- **observation\_matrix** (*numpy.ndarray*) scaled observation matrix
- **p** (*pandas.Series*) Model parameters. The default is None.

#### get\_simulated\_means(*p=None*, *standardized=False*, *method='smoother'*)

Method to calculate simulated means.

Simulated means are the filtered/smoothed mean estimates for the observed series.

#### **Parameters**

- **p** (pandas. Series) Model parameters. The default is None.
- standardized (bool, optional) If True, obtain estimates for standardized series. If False, obtain estimates for unstandardized series. The default is False.
- method (str, optional) Use "filter" to obtain filtered estimates, and "smoother" to obtain smoothed estimates. The default is "smoother".

#### **Returns**

**simulated\_means** – Filtered or smoothed estimates for observed series.

#### **Return type**

pandas.DataFrame

#### get\_simulated\_variances(*p=None*, *standardized=False*, *method='smoother'*)

Method to calculate simulated variances,

The simulated variances are the filtered/smoothed variances for the observed series.

#### **Parameters**

- **p** (pandas. Series) Model parameters. The default is None.
- standardized (bool, optional) If True, obtain estimates for standardized series. If False, obtain estimates for unstandardized series. The default is False.
- method (str, optional) Use "filter" to obtain filtered estimates, and "smoother" to obtain smoothed estimates. The default is "smoother".

#### **Returns**

**simulated\_variances** – Filtered or smoothed variances for observed series.

#### **Return type**

pandas.DataFrame

get\_simulation(*name*, *p=None*, *alpha=0.05*, *standardized=False*, *method='smoother'*)

Method to calculate simulated means for specific series.

Optionally including 1-alpha confidence interval.

#### **Parameters**

- **name**  $(str)$  name of series to be obtained
- **p** (pandas. Series) Model parameters. The default is None.
- <span id="page-45-0"></span>• alpha (float, optional) – Include (1-alpha) confidence interval in DataFrame. The value of alpha must be between 0 and 1. If None, no confidence interval is returned. The default is 0.05.
- standardized (bool, optional) If True, obtain estimates for standardized series. If False, obtain estimates for unstandardized series. The default is False.
- method (str, optional) Use "filter" to obtain filtered estimates, and "smoother" to obtain smoothed estimates. The default is "smoother".

#### **Returns**

**proj** – filtered or smoothed estimate (mean) for series 'name', optionally with 'lower' and 'upper' as lower and upper bounds of 95% confidence interval.

#### **Return type**

pandas.DataFrame

#### get\_specificity()

Get fraction that is explained by the specific dynamic factor.

Calculate specificity for each series. The specificity is equal to (1 - communality).

#### **Returns**

For each series the specificity, a value between 0 and 1. A value of 0 means that the series has all variation in common with other series. A value of 1 means that the series has no variation in common.

#### **Return type**

numpy.ndarray

get\_state(*i*, *p=None*, *alpha=0.05*, *method='smoother'*)

Get filtered or smoothed mean for specific state.

Optionally including the 1-alpha confidence interval.

#### **Parameters**

- $\mathbf{i}$  (int) index of state vector to be obtained
- p (pandas.Series) Model parameters. The default is None.
- alpha (float, optional) Include (1-alpha) confidence interval in DataFrame. The value of alpha must be between 0 and 1. If None, no confidence interval is returned. The default is 0.05.
- method (str, optional) Use "filter" to obtain filtered variances, and "smoother" to obtain smoothed variances. The default is "smoother".

#### **Returns**

**state** – ith filtered or smoothed state (mean), optionally with 'lower' and 'upper' as lower and upper bounds of 95% confidence interval.

#### **Return type**

pandas.DataFrame

#### get\_state\_means(*p=None*, *method='smoother'*)

Method to get filtered or smoothed state means.

#### **Parameters**

- **p** (*pandas*. Series) Model parameters. The default is None.
- method (str, optional) Use "filter" to obtain filtered states, and "smoother" to obtain smoothed states. The default is "smoother".

#### <span id="page-46-0"></span>**Returns**

**state\_means** – Filtered or smoothed states. Column names refer to specific dynamic factors (sdf) and common dynamic factors (cdf)

#### **Return type**

pandas.DataFrame

#### get\_state\_variances(*p=None*, *method='smoother'*)

Method to get filtered or smoothed state variances.

#### **Parameters**

- **p** (pandas. Series) Model parameters. The default is None.
- method (str, optional) Use "filter" to obtain filtered variances, and "smoother" to obtain smoothed variances. The default is "smoother".

#### **Returns**

**state\_variances** – Filtered or smoothed variances. Column names refer to specific dynamic factors (sdf) and common dynamic factors (cdf)

#### **Return type**

pandas.DataFrame

#### get\_transition\_covariance(*p=None*, *initial=False*)

Get transition covariance matrix of the Metran dynamic factor model.

#### **Parameters**

- p (pandas.Series, optional) Model parameters. The default is None.
- initial (bool, optional) Determines whether to use initial (True) or optimal (False) parameters. The default is False.

#### **Returns**

**transition\_covariance** – Transition covariance matrix

#### **Return type**

numpy.ndarray

#### get\_transition\_matrix(*p=None*, *initial=False*)

Method to get transition matrix of the Metran dynamic factor model.

#### **Parameters**

- p (pandas.Series, optional) Model parameters. The default is None.
- initial (bool, optional) Determines whether to use initial (True) or optimal (False) parameters. The default is False.

#### **Returns**

**transition\_matrix** – Transition matrix

#### **Return type**

numpy.ndarray

#### get\_transition\_variance(*p=None*, *initial=False*)

Get the transition variance vector.

The transition variance vector is obtained by extracting the diagonal of the transition covariance matrix.

#### **Parameters**

• p (pandas.Series, optional) – Model parameters. The default is None.

<span id="page-47-0"></span>• initial (bool, optional) – Determines whether to use initial (True) or optimal (False) parameters. The default is False.

#### **Returns**

**transition\_variance** – Transition variance vector

#### **Return type**

numpy.ndarray

#### mask\_observations(*mask*)

Mask observations for processing with Kalman filter or smoother.

This method does NOT change the oseries itself. It only masks (hides) observations while running the Kalman filter or smoother, so that these observations are not used for updating the Kalman filter/smoother.

#### **Parameters**

mask (pandas.DataFrame) – DataFrame with shape of oseries containing 0 or False for observation to be kept and 1 or True for observation to be masked (hidden).

#### **Return type**

None.

#### metran\_report(*output='full'*)

Method that reports on the metran model results.

#### **Parameters**

**output** (str, optional) – If any other value than "full" is provided, the state correlations will be removed from the output.

#### **Returns**

**report** – String with the report.

#### **Return type**

str

#### **Examples**

This method is called by the solve method if report=True, but can also be called on its own:

```
>>> print(mt.metran_report())
```
#### property nparam

#### property nstate

#### set\_init\_parameters()

Method to initialize parameters to be optimized.

**Return type** None

#### set\_observations(*oseries*)

Rework oseries to pandas.DataFrame for further use in Metran class.

#### **Parameters**

- oseries (pandas.DataFrame) –
- pandas.Series/pandas.DataFrame/pastas.TimeSeries (or list/tuple of) Time series to be analyzed.

#### <span id="page-48-0"></span>**Raises**

#### Exception –

• if a DataFrame within a list/tuple has more than one column - if input type is not correct if number of series is less than 2 - if index of Series/DataFrame is not a DatetimeIndex

### **Return type**

None.

solve(*solver=None*, *report=True*, *engine='numba'*, *\*\*kwargs*)

Method to solve the time series model.

#### **Parameters**

- solver (metran.solver.BaseSolver class, optional) Class used to solve the model. Options are: mt.ScipySolve (default) or mt.LmfitSolve. A class is needed, not an instance of the class!
- **report** (bool, optional) Print reports to the screen after optimization finished. This can also be manually triggered after optimization by calling print(mt.fit\_report()) or print(mt.metran\_report()) on the Metran instance.
- engine (str, optional) Engine used for the Kalman filter, by default 'numba' which is the fastest choice but 'numpy' is also available, but is slower.
- \*\* kwargs (dict, optional) All keyword arguments will be passed onto minimization method from the solver.

#### **Notes**

- The solver object including some results are stored as mt.fit. From here one can access the covariance (mt.fit.pcov) and correlation matrix (mt.fit.pcor).
- The solver returns a number of results after optimization. These are stored in mt.fit.result and can be accessed from there.

#### standardize(*oseries*)

Method to standardize series.

Standardized by subtracting mean and dividing by standard deviation.

#### **Parameters**

oseries (pandas.DataFrame) – series to be standardized

#### **Returns**

standardized series

#### **Return type**

pandas.DataFrame

#### test\_cross\_section(*oseries=None*, *min\_pairs=None*)

Method to test whether series have enough cross-sectional data.

Default threshold value is defined by self.settings["min\_pairs"].

#### **Parameters**

- **oseries** (pandas.DataFrame, optional) Time series to be evaluated. The default is None.
- min\_pairs (int, optional) Minimum number of cross-sectional data for each series. Should be greater than 1. The default is None.

#### <span id="page-49-1"></span>**Raises**

Exception – If one of the series has less than min\_pairs of cross-sectional data and exception is raised.

#### **Return type**

None.

#### truncate(*oseries*)

Method to set start and end of series.

If tmin and/or tmax have been defined in self.settings, use these dates to trucate series. Dates with only NaN are being removed.

**Parameters**

oseries (pandas.DataFrame) – series to be tructated

**Returns**

truncated series

**Return type** pandas.DataFrame

#### unmask\_observations()

Method to unmask observation and reset observations.

**Return type** None

### <span id="page-49-0"></span>**4.2 Factor Analysis**

FactorAnalysis class for Metran in Pastas.

```
class metran.factoranalysis.FactorAnalysis(maxfactors=None)
```
Class to perform a factor analysis for the Pastas Metran model.

#### **Parameters**

maxfactors (int, optional.) – maximum number of factors to select. The default is None.

#### **Examples**

A minimal working example of the FactorAnalysis class is shown below:

```
>>> fa = FactorAnalysis()
>>> factors = fa.solve(oseries)
```
#### get\_eigval\_weight()

Method to get the relative weight of each eigenvalue.

**Returns**

All eigenvalues as a fraction of the sum of eigenvalues.

**Return type**

numpy.ndarray

#### <span id="page-50-2"></span>solve(*oseries*)

Method to perform factor analysis.

Factor analysis is based on the minres algorithm. The number of eigenvalues is determined by MAP test. If more than one eigenvalue is used, the factors are rotated using orthogonal rotation.

#### **Parameters**

**oseries** (*pandas.DataFrame*) – Object containing the time series. The series can be nonequidistant.

#### **Raises**

Exception – If no proper factors can be derived from the series.

#### **Returns**

**factors** – Factor loadings.

```
Return type
```
numpy.ndarray

### <span id="page-50-0"></span>**4.3 Kalman Filter**

This module contains the Kalman filter class for Metran and associated filtering and smoothing methods.

#### <span id="page-50-1"></span>class metran.kalmanfilter.SPKalmanFilter(*engine='numba'*)

Kalman filter class for Metran.

#### **Parameters**

engine (str, optional) – Engine to be used to run sequential Kalman filter. Either "numba" or "numpy". The default is "numba".

#### **Returns**

**kf** – Metran SPKalmanfilter instance.

#### **Return type**

*[kalmanfilter.SPKalmanFilter](#page-50-1)*

#### decompose(*observation\_matrix*, *method='smoother'*)

Method to decompose simulated means.

Decomposition into specific dynamic factors (sdf) and common dynamic factors (cdf).

#### **Parameters**

- observation\_matrix (numpy.ndarray) Observation matrix for projecting states.
- method (str, optional) If "filter", use Kalman filter to obtain estimates. If "smoother", use Kalman smoother. The default is "smoother".

#### **Returns**

- **sdf\_means** (*list*) List of specific dynamic factors for each time step.
- **cdf\_means** (*list*) List of common dynamic factor(s) for each time step.

get\_mle(*warmup=1*)

Method to calculate maximum likelihood estimate.

#### **Parameters**

**warmup** (int, optional) – Number of time steps to skip. The default is 1.

#### <span id="page-51-0"></span>**Returns**

**mle** – Maximum likelihood estimate.

**Return type** float

#### init\_states()

Method to initialize state means and covariances.

**Return type** None.

run\_filter(*initial\_state\_mean=None*, *initial\_state\_covariance=None*, *engine=None*)

Method to run the Kalman Filter.

This is a sequential processing implementation of the Kalman filter requiring a diagonal observation error covariance matrix. The algorithm allows for missing data using the arrays observation\_count giving the number of observations for each timestep, and observation\_indices containing the corresponding indices of those observations used to select the appropriate rows from observation\_matrix and observation\_variance. These arrays have been constructed with self.set\_observations()

#### **Parameters**

- initial\_state\_mean (array\_like) state vector for initializing Kalman filter.
- initial\_state\_covariance (array\_like) state covariance matrix for initializing Kalman filter.
- engine (str, optional) Engine to be used to run sequential Kalman filter. Either "numba" or "numpy". The default is None, which means that the default Class setting is used.

#### **Return type**

None

#### run\_smoother()

Run Kalman smoother.

Calculate smoothed state means and covariances using the Kalman smoother.

set\_matrices(*transition\_matrix*, *transition\_covariance*, *observation\_matrix*, *observation\_variance*) Method to set matrices of state space model.

#### **Parameters**

- transition\_matrix (numpy.ndarray) State transition matrix
- transition\_covariance (numpy.ndarray) State transition covariance matrix.
- observation\_matrix (numpy.ndarray) Observation matrix.
- observation\_variance (numpy.ndarray) Observation variance.

**Return type**

### None.

#### set\_observations(*oseries*)

Construct observation matrices allowing missing values.

Initialize sequential processing of the Kalman filter.

#### **Parameters**

oseries (pandas.DataFrame) – multiple time series

#### <span id="page-52-0"></span>simulate(*observation\_matrix*, *method='smoother'*)

Method to get simulated means and covariances.

#### **Parameters**

- observation\_matrix (numpy.ndarray) Observation matrix for projecting states.
- method (str, optional) If "filter", use Kalman filter to obtain estimates. If "smoother", use Kalman smoother. The default is "smoother".

#### **Returns**

- **simulated\_means** (*list*) List of simulated means for each time step.
- **simulated\_variances** (*list*) List of simulated variances for each time step. Variances are diagonal elements of simulated covariance matrix.

metran.kalmanfilter.filter\_predict(*filtered\_state\_mean*, *filtered\_state\_covariance*, *transition\_matrix*, *transition\_covariance*)

Predict state with a Kalman Filter using sequential processing.

#### **Parameters**

- filtered\_state\_mean (numpy.ndarray) Mean of state at time t-1 given observations from times  $[0...t-1]$
- filtered\_state\_covariance  $(numpy .ndarray) Covariance$  of state at time t-1 given observations from times [0. . .t-1]

#### **Returns**

- **predicted\_state\_mean** (*numpy.ndarray*) Mean of state at time t given observations from times  $[0...t-1]$
- **predicted state covariance** (*numpy.ndarray*) Covariance of state at time t given observations from times  $[0...t-1]$

metran.kalmanfilter.filter\_update(*observations*, *observation\_matrix*, *observation\_variance*,

*observation\_indices*, *observation\_count*, *state\_mean*, *state\_covariance*)

Update predicted state with Kalman Filter using sequential processing.

#### **Parameters**

- observations (numpy.ndarray) Observations for sequential processing of Kalman filter.
- observation\_matrix (numpy.ndarray) observation matrix to project state.
- observation\_variance (numpy.ndarray) observation variances
- observation\_indices (numpy.ndarray) used to compress observations, observation\_matrix, and observation\_variance skipping missing values.
- observation\_count (numpy.ndarray) number of observed time series for each timestep determining the number of elements to be read in observation\_indices.
- state\_mean (numpy.ndarray) mean of state at time t given observations from times  $[0...t-1]$
- state\_covariance  $(numpy.ndarray)$  covariance of state at time t given observations from times  $[0...t-1]$

**Returns**

- <span id="page-53-0"></span>• **state mean** (*[n\_dim\_state] array*) – Mean of state at time t given observations from times [0. . .t], i.e. updated state mean
- **state\_covariance** (*[n\_dim\_state, n\_dim\_state] array*) Covariance of state at time t given observations from times  $[0...t]$ , i.e. updated state covariance
- **sigma** (*float*) Weighted squared innovations.
- **detf** (*float*) Log of determinant of innovation variances matrix.

metran.kalmanfilter.kalmansmoother(*filtered\_state\_means*, *filtered\_state\_covariances*, *predicted\_state\_means*, *predicted\_state\_covariances*, *transition\_matrix*)

Method to run the Kalman smoother.

Estimate the hidden state at time for each time step given all observations.

#### **Parameters**

- filtered\_state\_means (array\_like) *filtered\_state\_means[t]* = mean state estimate for time t given observations from times  $[0...t]$ .
- filtered\_state\_covariances (array\_like) *filtered\_state\_covariances[t]* = covariance of state estimate for time t given observations from times [0. . .t].
- predicted\_state\_means (array\_like) *predicted\_state\_means[t]* = mean state estimate for time t given observations from times  $[0...t-1]$ .
- predicted\_state\_covariances (array\_like) *predicted\_state\_covariances[t]* = covariance of state estimate for time t given observations from times [0...t-1].
- transition\_matrix (numpy.ndarray) State transition matrix from time t-1 to t.

#### **Returns**

- **smoothed\_state\_means** (*numpy.ndarray*) Mean of hidden state distributions for times  $[0 \dots n$  timesteps-1] given all observations
- **smoothed\_state\_covariances** (*numpy.ndarray*) Covariance matrix of hidden state distributions for times  $[0...n_$  timesteps-1] given all observations

metran.kalmanfilter.seqkalmanfilter(*observations*, *transition\_matrix*, *transition\_covariance*, *observation\_matrix*, *observation\_variance*, *observation\_indices*, *observation\_count*, *filtered\_state\_mean*, *filtered\_state\_covariance*)

Method to run sequential Kalman filter optimized for use with numba.

This method requires numba to be installed. With numba, this method is much faster than seqkalmanfilter\_np. However, without numba, it is extremely slow and seqkalmanfilter\_np should be used.

#### **Parameters**

- observations (numpy.ndarray) Observations for sequential processing of Kalman filter.
- transition\_matrix (numpy.ndarray) State transition matrix from time t-1 to t.
- transition\_covariance (numpy.ndarray) State transition covariance matrix from time t-1 to t.
- observation\_matrix  $(numpy,ndarray) -$  Observation matrix to project state.
- observation\_variance (numpy.ndarray) Observation variances
- observation\_indices (numpy.ndarray) Used to compress observations, observation\_matrix, and observation\_variance skipping missing values.
- <span id="page-54-0"></span>• observation\_count (numpy.ndarray) – Number of observed time series for each timestep determining the number of elements to be read in observation indices.
- filtered\_state\_mean (numpy.ndarray) Initial state mean
- filtered\_state\_covariance (numpy.ndarray) Initial state covariance

#### **Returns**

- **sigmas** (*numpy.ndarray*) Weighted squared innovations.
- **detfs** (*numpy.ndarray*) Log of determinant of innovation variances matrix.
- **sigmacount** (*int*) Number of elements in sigmas en detfs with calculated values.
- **filtered\_state\_means** (*numpy.ndarray*) *filtered\_state\_means[t]* = mean state estimate for time t given observations from times  $[0...t]$ .
- **filtered\_state\_covariances**(*numpy.ndarray*) *filtered\_state\_covariances[t]* = covariance of state estimate for time t given observations from times [0. . .t].
- **predicted\_state\_means** (*numpy.ndarray*) *predicted\_state\_means[t]* = mean state estimate for time t given observations from times  $[0...t-1]$ .
- **predicted\_state\_covariances** (*numpy.ndarray*) *predicted\_state\_covariances[t]* = covariance of state estimate for time t given observations from times [0. . .t-1].

metran.kalmanfilter.seqkalmanfilter\_np(*observations*, *transition\_matrix*, *transition\_covariance*, *observation\_matrix*, *observation\_variance*, *observation\_indices*, *observation\_count*, *filtered\_state\_mean*, *filtered\_state\_covariance*)

Method to run sequential Kalman filter optimized for use with numpy.

This method is suggested if numba is not installed. It is, however, much slower than seqkalmanfilter combined with numba.

#### **Parameters**

- observations (numpy.ndarray) Observations for sequential processing of Kalman filter.
- transition\_matrix (numpy.ndarray) State transition matrix from time t-1 to t.
- transition\_covariance (numpy.ndarray) State transition covariance matrix from time t-1 to t.
- observation matrix (numpy.ndarray) Observation matrix to project state.
- observation\_variance  $(numpy,ndarray) -$ Observation variances
- observation\_indices (numpy.ndarray) Used to compress observations, observation matrix, and observation variance skipping missing values.
- observation\_count (numpy.ndarray) Number of observed time series for each timestep determining the number of elements to be read in observation\_indices.
- filtered\_state\_mean (numpy.ndarray) Initial state mean
- filtered\_state\_covariance (numpy.ndarray) Initial state covariance

#### **Returns**

- **sigmas** (*list*) Weighted squared innovations.
- **detfs** (*list*) Log values of determinant of innovation variances matrix.
- <span id="page-55-1"></span>• **filtered** state means (*list*) – *filtered* state means[t] = mean state estimate for time t given observations from times [0. . .t].
- **filtered\_state\_covariances** (*list*) *filtered\_state\_covariances[t]* = covariance of state estimate for time t given observations from times  $[0...t]$ .
- **predicted\_state\_means** (*list*) *predicted\_state\_means[t]* = mean state estimate for time t given observations from times  $[0...t-1]$ .
- **predicted\_state\_covariances** (*list*) *predicted\_state\_covariances[t]* = covariance of state estimate for time t given observations from times [0...t-1].

### <span id="page-55-0"></span>**4.4 Solvers**

This module contains the solver that is available for Pastas Metran.

All solvers inherit from the BaseSolver class, which contains methods to obtain the object function value and numerical approximation of the parameter covariance matrix.

To solve a model the following syntax can be used:

```
>>> mt.solve(solver=ps.LmfitSolve)
```
#### class metran.solver.BaseSolver(*mt*, *\*\*kwargs*)

All solver instances inherit from the BaseSolver class.

mt

#### **Type**

Metran instance

#### objfunction(*p*, *callback*)

Method to get objective function used by solver.

#### **Parameters**

- p (type required for callback function) Parameters to be coverted by callback function into proper type and format.
- callback (ufunc) Function that is called after each iteration. The parameters are provided to the func, e.g. "callback(parameters)".

#### **Returns**

**obj** – Objective function value.

#### **Return type**

float

#### class metran.solver.LmfitSolve(*mt*, *\*\*kwargs*)

Class for solving the model using the LmFit solver [\[LM\]](#page-62-1).

Lmfit is basically a wrapper around the scipy solvers, adding some functionality for boundary conditions.

#### **Parameters**

- mt (Metran instance) –
- \*\* kwargs (dict, optional) All keyword arguments will be passed onto minimization method from the solver.

#### <span id="page-56-0"></span>**Examples**

>>> mt.solve(solver=ps.LmfitSolve)

### **References**

#### solve(*method='lbfgsb'*, *\*\*kwargs*)

Method to run solver and optimize parameters.

#### **Parameters**

- method (str, optional) Name of the fitting method to use. The default is "lbfgsb".
- \*\*kwargs (dict, optional) All keyword arguments will be passed onto minimization method from the solver.

#### **Returns**

- **success** (*boolean*) True if optimization routine terminated successfully.
- **params** (*lmfit.Parameters instance*) Ordered dictionary of Parameter objects.

#### class metran.solver.ScipySolve(*mt*, *\*\*kwargs*)

Solver based on Scipy's least\_squares method [\[scipy\\_ref\]](#page-62-2).

This class is the default solver class in the Metran solve method.

#### **Parameters**

- mt (Metran instance) –
- \*\* kwargs  $(dict, optional) All keyword arguments will be passed onto minimization$ method from the solver.

#### **Examples**

>>> mt.solve(solver=ps.ScipySolve)

#### **References**

#### solve(*method='l-bfgs-b'*, *\*\*kwargs*)

Method to run solver and optimize parameters.

#### **Parameters**

- method (str, optional) Name of the fitting method to use. The default is "l-bfgs-b".
- \*\*kwargs (dict, optional) All keyword arguments will be passed onto minimization method from the solver.

#### **Returns**

- **success** (*boolean*) True if optimization routine terminated successfully.
- **params** (*lmfit.Parameters instance*) Ordered dictionary of Parameter objects.

### <span id="page-57-1"></span><span id="page-57-0"></span>**4.5 Plots**

This module contains the Plot helper class for Metran.

#### class metran.plots.MetranPlot(*mt*)

Plots available directly from the Metran Class.

decomposition(*name*, *tmin=None*, *tmax=None*, *ax=None*, *split=False*, *adjust\_height=True*, *\*\*kwargs*) Plot decomposition into specific and common dynamic components.

#### **Parameters**

- name  $(str)$  name of oseries
- tmin (str or pd. Timestamp, optional) start time, by default None
- tmax (str or pd.Timestamp, optional) end time, by default None
- ax (matplotlib.pyplot.Axis) axes to plot decomposition on
- split (bool, optional) plot specific and common dynamic factors on different axes, only if ax is None
- adjust\_height (bool, optional) scale y-limits of axes relative to one another, by default True, only used when ax is None and split=True

#### **Returns**

**axes** – list of axes handles

#### **Return type**

list of matplotlib.pyplot.Axes

#### decompositions(*tmin=None*, *tmax=None*, *\*\*kwargs*)

Plot all decompositions into specific and common dynamic components.

#### **Parameters**

- **name**  $(str)$  name of oseries
- tmin (str or pd. Timestamp, optional) start time, by default None
- tmax (str or pd.Timestamp, optional) end time, by default None

#### **Returns**

**axes** – list of axes handles

#### **Return type**

list of matplotlib.pyplot.Axes

#### scree\_plot()

Draw a scree plot of the eigenvalues.

#### **Returns**

**ax** – plot axis handle

#### **Return type**

matplotlib.pyplot.Axes

#### simulation(*name*, *alpha=0.05*, *tmin=None*, *tmax=None*, *ax=None*)

Plot simulation for single oseries.

#### **Parameters**

• name  $(str)$  – name of the oseries

- <span id="page-58-0"></span>• alpha (float, optional) – confidence interval statistic, by default 0.05 (95% confidence interval), if None no confidence interval is shown.
- tmin (str or pd. Timestamp, optional) start time, by default None
- tmax (str or pd.Timestamp, optional) end time, by default None
- ax (matplotlib.pyplot.Axis) axes to plot simulation on, if None (default) create a new figure

#### **Returns**

**ax** – plot axis handle

#### **Return type**

matplotlib.pyplot.Axes

simulations(*alpha=0.05*, *tmin=None*, *tmax=None*)

Plot simulations for all oseries.

#### **Parameters**

- name  $(str)$  name of the oseries
- alpha (float, optional) confidence interval statistic, by default  $0.05$  (95% confidence interval), if None no confidence interval is shown.
- $tmin (str or pd. Time stamp, optional) start time, by default None$
- tmax (str or pd.Timestamp, optional) end time, by default None
- ax  $(matplotlib.pyplot.Axis)$  axes to plot simulation on, if None (default) create a new figure

#### **Returns**

**axes** – list of axes handles

#### **Return type**

list of matplotlib.pyplot.Axes

#### state\_means(*tmin=None*, *tmax=None*, *adjust\_height=True*)

Plot all specific and common smoothed state means.

#### **Parameters**

- tmin (str or pd. Timestamp, optional) start time, by default None
- tmax (str or pd.Timestamp, optional) end time, by default None
- adjust\_height (bool, optional) scale y-axis of plots relative to one another, by default True

#### **Returns**

**axes** – list of axes handles

#### **Return type**

list of matplotlib.pyplot.Axes

**CHAPTER**

**FIVE**

# **INDICES AND TABLES**

<span id="page-60-0"></span>• genindex

# **BIBLIOGRAPHY**

<span id="page-62-1"></span><span id="page-62-0"></span>[LM] <https://github.com/lmfit/lmfit-py/>

<span id="page-62-2"></span>[scipy\_ref] [https://docs.scipy.org/doc/scipy/reference/generated/scipy.optimize.least\\_squares.html](https://docs.scipy.org/doc/scipy/reference/generated/scipy.optimize.least_squares.html)

# **PYTHON MODULE INDEX**

<span id="page-64-0"></span>m

metran.factoranalysis, [46](#page-49-0) metran.kalmanfilter, [47](#page-50-0) metran.metran, [37](#page-40-1) metran.plots, [54](#page-57-0) metran.solver, [52](#page-55-0)

### **INDEX**

### <span id="page-66-0"></span>Symbols

\_get\_file\_info() (*metran.metran.Metran method*), [37](#page-40-3) \_get\_matrices() (*metran.metran.Metran method*), [37](#page-40-3)

- \_init\_kalmanfilter() (*metran.metran.Metran method*), [38](#page-41-0)
- \_phi() (*metran.metran.Metran method*), [38](#page-41-0)

\_run\_kalman() (*metran.metran.Metran method*), [38](#page-41-0)

## B

BaseSolver (*class in metran.solver*), [52](#page-55-1)

# D

decompose() (*metran.kalmanfilter.SPKalmanFilter method*), [47](#page-50-2) decompose\_simulation() (*metran.metran.Metran method*), [38](#page-41-0) decomposition() (*metran.plots.MetranPlot method*), [54](#page-57-1) decompositions() (*metran.plots.MetranPlot method*), [54](#page-57-1)

# F

FactorAnalysis (*class in metran.factoranalysis*), [46](#page-49-1) filter\_predict() (*in module metran.kalmanfilter*), [49](#page-52-0) filter\_update() (*in module metran.kalmanfilter*), [49](#page-52-0) fit\_report() (*metran.metran.Metran method*), [39](#page-42-0)

# G

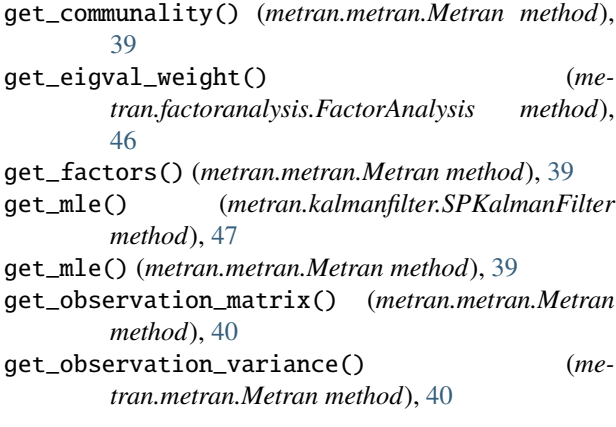

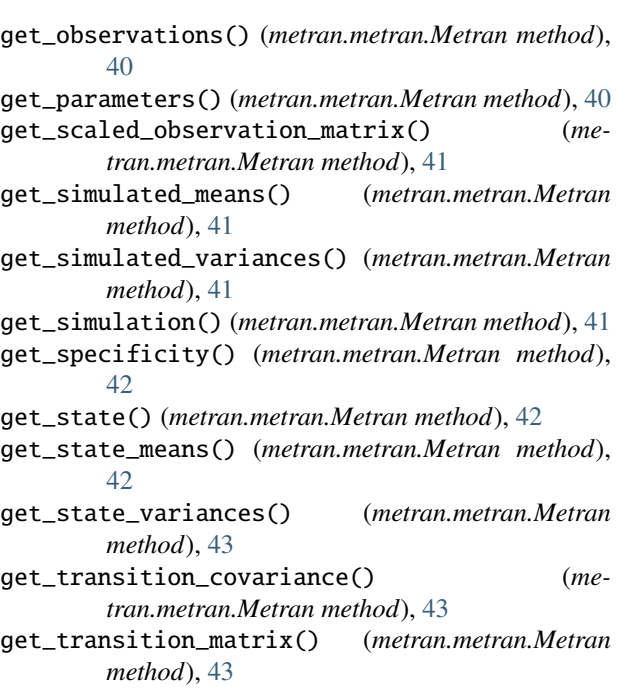

```
get_transition_variance() (metran.metran.Metran
        method), 43
```
### I

```
init_states() (metran.kalmanfilter.SPKalmanFilter
        method), 48
```
### K

kalmansmoother() (*in module metran.kalmanfilter*), [50](#page-53-0)

### L

M

LmfitSolve (*class in metran.solver*), [52](#page-55-1)

mask\_observations() (*metran.metran.Metran method*), [44](#page-47-0) Metran (*class in metran.metran*), [37](#page-40-3) metran.factoranalysis module, [46](#page-49-1) metran.kalmanfilter module, [47](#page-50-2)

metran.metran module, [37](#page-40-3) metran.plots module, [54](#page-57-1) metran.solver module, [52](#page-55-1) metran\_report() (*metran.metran.Metran method*), [44](#page-47-0) MetranPlot (*class in metran.plots*), [54](#page-57-1) module metran.factoranalysis, [46](#page-49-1) metran.kalmanfilter, [47](#page-50-2) metran.metran, [37](#page-40-3) metran.plots, [54](#page-57-1) metran.solver, [52](#page-55-1)

mt (*metran.solver.BaseSolver attribute*), [52](#page-55-1)

# N

nparam (*metran.metran.Metran property*), [44](#page-47-0) nstate (*metran.metran.Metran property*), [44](#page-47-0)

# O

objfunction() (*metran.solver.BaseSolver method*), [52](#page-55-1)

# R

run\_filter() (*metran.kalmanfilter.SPKalmanFilter method*), [48](#page-51-0) run\_smoother() (*metran.kalmanfilter.SPKalmanFilter method*), [48](#page-51-0)

# S

```
ScipySolve (class in metran.solver), 53
scree_plot() (metran.plots.MetranPlot method), 54
seqkalmanfilter() (in module metran.kalmanfilter),
        50
seqkalmanfilter_np() (in module me-
        tran.kalmanfilter), 51
set_init_parameters() (metran.metran.Metran
        method), 44
set_matrices() (metran.kalmanfilter.SPKalmanFilter
        method), 48
set_observations() (me-
        tran.kalmanfilter.SPKalmanFilter method),
        48
set_observations() (metran.metran.Metran method),
        44
simulate() (metran.kalmanfilter.SPKalmanFilter
        method), 48
simulation() (metran.plots.MetranPlot method), 54
simulations() (metran.plots.MetranPlot method), 55
solve() (metran.factoranalysis.FactorAnalysis method),
        46
solve() (metran.metran.Metran method), 45
solve() (metran.solver.LmfitSolve method), 53
```
solve() (*metran.solver.ScipySolve method*), [53](#page-56-0) SPKalmanFilter (*class in metran.kalmanfilter*), [47](#page-50-2) standardize() (*metran.metran.Metran method*), [45](#page-48-0) state\_means() (*metran.plots.MetranPlot method*), [55](#page-58-0)

test\_cross\_section() (*metran.metran.Metran method*), [45](#page-48-0) truncate() (*metran.metran.Metran method*), [46](#page-49-1)

### $\cup$

T

unmask\_observations() (*metran.metran.Metran method*), [46](#page-49-1)